# MATEMATICA PER L'ANALISI DEI DATI

# Capitolo 2: Calcolo delle Probabilità

2.2 Calcolo combinatorio

Giovanni Amendola

Corso di laurea triennale in Informatica Università della Calabria

Anno Accademico 2020/2021

[Prodotto cartesiano](#page-5-0) [Permutazioni](#page-52-0) [Disposizioni](#page-70-0)

### <span id="page-1-0"></span>Schema delle scelte successive: Esempio

### Esempio 14 (Bramanti)

Una casa automobilistica produce una linea di vetture con

- 3 cilindrate (piccola, media, grande);
- 2 versioni (base, accessoriata);
- 4 colori (verde, nero, rosso, azzurro).

[Prodotto cartesiano](#page-5-0) [Permutazioni](#page-52-0) **[Disposizioni](#page-70-0)** 

## Schema delle scelte successive: Esempio

### Esempio 14 (Bramanti)

Una casa automobilistica produce una linea di vetture con

- 3 cilindrate (piccola, media, grande);
- 2 versioni (base, accessoriata);
- 4 colori (verde, nero, rosso, azzurro).

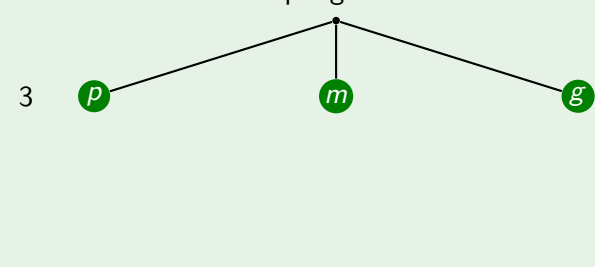

[Prodotto cartesiano](#page-5-0) [Permutazioni](#page-52-0) **[Disposizioni](#page-70-0)** 

### Schema delle scelte successive: Esempio

### Esempio 14 (Bramanti)

Una casa automobilistica produce una linea di vetture con

- 3 cilindrate (piccola, media, grande);
- 2 versioni (base, accessoriata);
- 4 colori (verde, nero, rosso, azzurro).

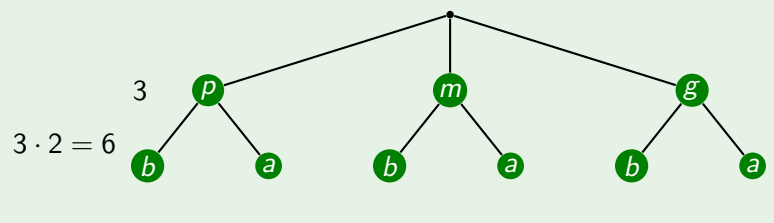

[Prodotto cartesiano](#page-5-0) [Permutazioni](#page-52-0) [Disposizioni](#page-70-0)

## Schema delle scelte successive: Esempio

### Esempio 14 (Bramanti)

Una casa automobilistica produce una linea di vetture con

- 3 cilindrate (piccola, media, grande);
- 2 versioni (base, accessoriata);
- 4 colori (verde, nero, rosso, azzurro).

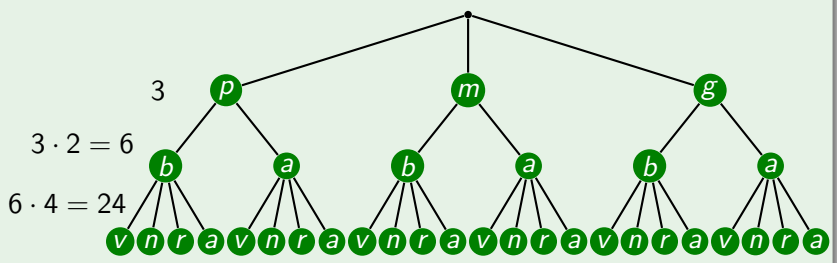

[Prodotto cartesiano](#page-1-0) [Permutazioni](#page-52-0) [Disposizioni](#page-70-0)

## <span id="page-5-0"></span>Schema delle scelte successive: Esempio

### Esempio 14 (Bramanti)

Una casa automobilistica produce una linea di vetture con

- 3 cilindrate (piccola, media, grande);
- 2 versioni (base, accessoriata);
- 4 colori (verde, nero, rosso, azzurro).

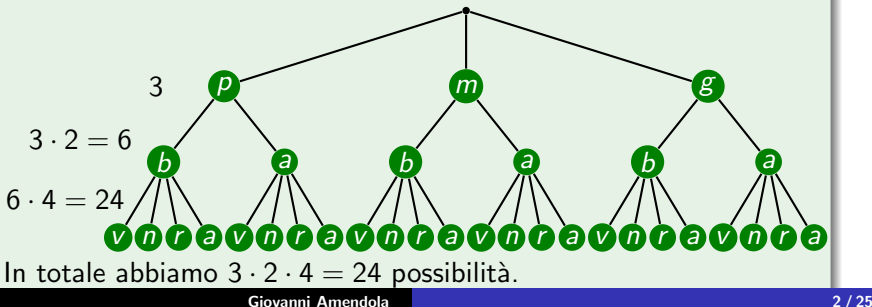

[Prodotto cartesiano](#page-1-0) [Permutazioni](#page-52-0) **[Disposizioni](#page-70-0)** 

# Principio del prodotto delle possibilità

### Principio del prodotto delle possibilità

Supponiamo che ogni oggetto di un insieme A sia individuabile mediante una sequenza di  $k$  scelte successive, in modo tale che

- $\bullet$  la prima scelta è tra  $r_1$  possibilità;
- $\bullet$  la seconda scelta è tra  $r_2$  possibilità;

...

 $\bullet$  la k-esima scelta è tra  $r_k$  possibilità.

Allora l'insieme A ha  $r_1 \cdot r_2 \cdot ... \cdot r_k$  elementi.

[Prodotto cartesiano](#page-1-0) [Permutazioni](#page-52-0) [Disposizioni](#page-70-0)

# Principio del prodotto delle possibilità

### Principio del prodotto delle possibilità

Supponiamo che ogni oggetto di un insieme A sia individuabile mediante una sequenza di  $k$  scelte successive, in modo tale che

- $\bullet$  la prima scelta è tra  $r_1$  possibilità;
- $\bullet$  la seconda scelta è tra  $r_2$  possibilità;

...

 $\bullet$  la k-esima scelta è tra  $r_k$  possibilità.

Allora l'insieme A ha  $r_1 \cdot r_2 \cdot ... \cdot r_k$  elementi.

[Prodotto cartesiano](#page-1-0) [Permutazioni](#page-52-0) [Disposizioni](#page-70-0)

# Principio del prodotto delle possibilità

### Principio del prodotto delle possibilità

Supponiamo che ogni oggetto di un insieme A sia individuabile mediante una sequenza di  $k$  scelte successive, in modo tale che

- $\bullet$  la prima scelta è tra  $r_1$  possibilità;
- $\bullet$  la seconda scelta è tra  $r_2$  possibilità;

...

 $\bullet$  la k-esima scelta è tra  $r_k$  possibilità.

Allora l'insieme A ha  $r_1 \cdot r_2 \cdot ... \cdot r_k$  elementi.

$$
A = \{ (a_1, a_2, ..., a_k) | a_i \in A_i, i = 1, ..., k \} = A_1 \times A_2 \times \cdots \times A_k
$$

[Prodotto cartesiano](#page-1-0) [Permutazioni](#page-52-0) [Disposizioni](#page-70-0)

# Principio del prodotto delle possibilità

### Principio del prodotto delle possibilità

Supponiamo che ogni oggetto di un insieme A sia individuabile mediante una sequenza di  $k$  scelte successive, in modo tale che

- $\bullet$  la prima scelta è tra  $r_1$  possibilità;
- $\bullet$  la seconda scelta è tra  $r_2$  possibilità;

...

 $\bullet$  la k-esima scelta è tra  $r_k$  possibilità.

Allora l'insieme A ha  $r_1 \cdot r_2 \cdot ... \cdot r_k$  elementi.

$$
A = \{ (a_1, a_2, ..., a_k) | a_i \in A_i, i = 1, ..., k \} = A_1 \times A_2 \times ... \times A_k
$$
  
Pertanto  $|A| = |A_1| \cdot |A_2| \cdot ... \cdot |A_k|$ 

[Prodotto cartesiano](#page-1-0) [Permutazioni](#page-52-0) [Disposizioni](#page-70-0)

# Principio del prodotto delle possibilità

### Principio del prodotto delle possibilità

Supponiamo che ogni oggetto di un insieme A sia individuabile mediante una sequenza di  $k$  scelte successive, in modo tale che

- $\bullet$  la prima scelta è tra  $r_1$  possibilità;
- $\bullet$  la seconda scelta è tra  $r_2$  possibilità;

...

 $\bullet$  la k-esima scelta è tra  $r_k$  possibilità.

Allora l'insieme A ha  $r_1 \cdot r_2 \cdot ... \cdot r_k$  elementi.

$$
A = \{ (a_1, a_2, ..., a_k) | a_i \in A_i, i = 1, ..., k \} = A_1 \times A_2 \times ... \times A_k
$$
  
Pertanto  $|A| = |A_1| \cdot |A_2| \cdot ... \cdot |A_k| = r_1 \cdot r_2 \cdot ... \cdot r_k.$ 

[Schema delle scelte successive](#page-1-0)

Schema delle scelte simultanee Legge ipergeometrica [Prodotto cartesiano](#page-1-0) [Permutazioni](#page-52-0) [Disposizioni](#page-70-0)

## Esercizio

### Esercizio 1.1 (Baldi)

In un telefono difettoso non è possibile utilizzare il tasto 0. Considerando dei numeri telefonici di otto cifre (di cui la prima è diversa da 0), si calcoli la probabilità che un numero possa effettivamente essere chiamato.

[Prodotto cartesiano](#page-1-0) [Permutazioni](#page-52-0) [Disposizioni](#page-70-0)

## Esercizio

#### Esercizio 1.1 (Baldi)

In un telefono difettoso non è possibile utilizzare il tasto 0. Considerando dei numeri telefonici di otto cifre (di cui la prima è diversa da 0), si calcoli la probabilità che un numero possa effettivamente essere chiamato.

————————————————————————————————–

[Prodotto cartesiano](#page-1-0) [Permutazioni](#page-52-0) [Disposizioni](#page-70-0)

# Esercizio

#### Esercizio 1.1 (Baldi)

In un telefono difettoso non è possibile utilizzare il tasto 0. Considerando dei numeri telefonici di otto cifre (di cui la prima è diversa da 0), si calcoli la probabilità che un numero possa effettivamente essere chiamato.

————————————————————————————————–  $\bullet$  L'insieme dei possibili esiti,  $\Omega$ , è l'insieme dei numeri telefonici di otto cifre con la prima cifra diversa da 0:

[Prodotto cartesiano](#page-1-0) [Permutazioni](#page-52-0) [Disposizioni](#page-70-0)

# Esercizio

#### Esercizio 1.1 (Baldi)

In un telefono difettoso non è possibile utilizzare il tasto 0. Considerando dei numeri telefonici di otto cifre (di cui la prima è diversa da 0), si calcoli la probabilità che un numero possa effettivamente essere chiamato.

————————————————————————————————–  $\bullet$  L'insieme dei possibili esiti,  $\Omega$ , è l'insieme dei numeri telefonici di otto cifre con la prima cifra diversa da 0:

 $\Omega = \{(\omega_1, \omega_2, \ldots, \omega_8)|\omega_1 \in \{1, \ldots, 9\} \wedge \omega_i \in \{0, \ldots, 9\}, \forall i = 2 \ldots 8\}.$ 

[Prodotto cartesiano](#page-1-0) [Permutazioni](#page-52-0) [Disposizioni](#page-70-0)

## Esercizio

#### Esercizio 1.1 (Baldi)

In un telefono difettoso non è possibile utilizzare il tasto 0. Considerando dei numeri telefonici di otto cifre (di cui la prima è diversa da 0), si calcoli la probabilità che un numero possa effettivamente essere chiamato.

————————————————————————————————–  $\bullet$  L'insieme dei possibili esiti,  $\Omega$ , è l'insieme dei numeri telefonici di otto cifre con la prima cifra diversa da 0:

 $\Omega = \{(\omega_1, \omega_2, \ldots, \omega_8)|\omega_1 \in \{1, \ldots, 9\} \wedge \omega_i \in \{0, \ldots, 9\}, \forall i = 2 \ldots 8\}.$ 

Ovvero:  $\Omega = \{1, 2, 3, 4, 5, 6, 7, 8, 9\} \times \{0, 1, 2, 3, 4, 5, 6, 7, 8, 9\}^7$ .

[Prodotto cartesiano](#page-1-0) [Permutazioni](#page-52-0) [Disposizioni](#page-70-0)

## Esercizio

#### Esercizio 1.1 (Baldi)

In un telefono difettoso non è possibile utilizzare il tasto 0. Considerando dei numeri telefonici di otto cifre (di cui la prima è diversa da 0), si calcoli la probabilità che un numero possa effettivamente essere chiamato.

————————————————————————————————–  $\bullet$  L'insieme dei possibili esiti,  $\Omega$ , è l'insieme dei numeri telefonici di otto cifre con la prima cifra diversa da 0:

 $\Omega = \{(\omega_1, \omega_2, \ldots, \omega_8)|\omega_1 \in \{1, \ldots, 9\} \wedge \omega_i \in \{0, \ldots, 9\}, \forall i = 2 \ldots 8\}.$ 

- Ovvero:  $\Omega = \{1, 2, 3, 4, 5, 6, 7, 8, 9\} \times \{0, 1, 2, 3, 4, 5, 6, 7, 8, 9\}^7$ .
- Quindi:  $|\Omega| = 9 \cdot 10^7$ .

[Prodotto cartesiano](#page-1-0) [Permutazioni](#page-52-0) [Disposizioni](#page-70-0)

# Esercizio

#### Esercizio 1.1 (Baldi)

In un telefono difettoso non è possibile utilizzare il tasto 0. Considerando dei numeri telefonici di otto cifre (di cui la prima è diversa da 0), si calcoli la probabilità che un numero possa effettivamente essere chiamato.

————————————————————————————————–  $\bullet$  L'insieme dei possibili esiti,  $\Omega$ , è l'insieme dei numeri telefonici di otto cifre con la prima cifra diversa da 0:

 $\Omega = \{(\omega_1, \omega_2, \ldots, \omega_8)|\omega_1 \in \{1, \ldots, 9\} \wedge \omega_i \in \{0, \ldots, 9\}, \forall i = 2 \ldots 8\}.$ 

- Ovvero:  $\Omega = \{1, 2, 3, 4, 5, 6, 7, 8, 9\} \times \{0, 1, 2, 3, 4, 5, 6, 7, 8, 9\}^7$ .
- Quindi:  $|\Omega| = 9 \cdot 10^7$ .
- $\bullet$  L'evento di cui dobbiamo calcolare la probabilità è

[Prodotto cartesiano](#page-1-0) [Permutazioni](#page-52-0) [Disposizioni](#page-70-0)

# Esercizio

#### Esercizio 1.1 (Baldi)

In un telefono difettoso non è possibile utilizzare il tasto 0. Considerando dei numeri telefonici di otto cifre (di cui la prima è diversa da 0), si calcoli la probabilità che un numero possa effettivamente essere chiamato.

————————————————————————————————–  $\bullet$  L'insieme dei possibili esiti,  $\Omega$ , è l'insieme dei numeri telefonici di otto cifre con la prima cifra diversa da 0:

 $\Omega = \{(\omega_1, \omega_2, \ldots, \omega_8)|\omega_1 \in \{1, \ldots, 9\} \wedge \omega_i \in \{0, \ldots, 9\}, \forall i = 2 \ldots 8\}.$ 

- Ovvero:  $\Omega = \{1, 2, 3, 4, 5, 6, 7, 8, 9\} \times \{0, 1, 2, 3, 4, 5, 6, 7, 8, 9\}^7$ .
- Quindi:  $|\Omega| = 9 \cdot 10^7$ .
- $\bullet$  L'evento di cui dobbiamo calcolare la probabilità è

 $A =$  "Chiamare un numero senza utilizzare lo zero"

 $\mathcal{A} = \{(\omega_1, \ldots, \omega_8) \in \Omega | \omega_i \neq 0, \forall i = 1...8\} = \{1, 2, 3, 4, 5, 6, 7, 8, 9\}^8.$ 

[Prodotto cartesiano](#page-1-0) [Permutazioni](#page-52-0) [Disposizioni](#page-70-0)

# Esercizio

#### Esercizio 1.1 (Baldi)

In un telefono difettoso non è possibile utilizzare il tasto 0. Considerando dei numeri telefonici di otto cifre (di cui la prima è diversa da 0), si calcoli la probabilità che un numero possa effettivamente essere chiamato.

————————————————————————————————–  $\bullet$  L'insieme dei possibili esiti,  $\Omega$ , è l'insieme dei numeri telefonici di otto cifre con la prima cifra diversa da 0:

 $\Omega = \{(\omega_1, \omega_2, \ldots, \omega_8)|\omega_1 \in \{1, \ldots, 9\} \wedge \omega_i \in \{0, \ldots, 9\}, \forall i = 2 \ldots 8\}.$ 

- Ovvero:  $\Omega = \{1, 2, 3, 4, 5, 6, 7, 8, 9\} \times \{0, 1, 2, 3, 4, 5, 6, 7, 8, 9\}^7$ .
- Quindi:  $|\Omega| = 9 \cdot 10^7$ .
- $\bullet$  L'evento di cui dobbiamo calcolare la probabilità è

- $\mathcal{A} = \{(\omega_1, \ldots, \omega_8) \in \Omega | \omega_i \neq 0, \forall i = 1...8\} = \{1, 2, 3, 4, 5, 6, 7, 8, 9\}^8.$
- Quindi:  $|A| = 9^8$ .

[Prodotto cartesiano](#page-1-0) [Permutazioni](#page-52-0) [Disposizioni](#page-70-0)

# Esercizio

#### Esercizio 1.1 (Baldi)

In un telefono difettoso non è possibile utilizzare il tasto 0. Considerando dei numeri telefonici di otto cifre (di cui la prima è diversa da 0), si calcoli la probabilità che un numero possa effettivamente essere chiamato.

————————————————————————————————–  $\bullet$  L'insieme dei possibili esiti,  $\Omega$ , è l'insieme dei numeri telefonici di otto cifre con la prima cifra diversa da 0:

 $\Omega = \{(\omega_1, \omega_2, \ldots, \omega_8)|\omega_1 \in \{1, \ldots, 9\} \wedge \omega_i \in \{0, \ldots, 9\}, \forall i = 2 \ldots 8\}.$ 

- Ovvero:  $\Omega = \{1, 2, 3, 4, 5, 6, 7, 8, 9\} \times \{0, 1, 2, 3, 4, 5, 6, 7, 8, 9\}^7$ .
- Quindi:  $|\Omega| = 9 \cdot 10^7$ .
- $\bullet$  L'evento di cui dobbiamo calcolare la probabilità è

- $\mathcal{A} = \{(\omega_1, \ldots, \omega_8) \in \Omega | \omega_i \neq 0, \forall i = 1...8\} = \{1, 2, 3, 4, 5, 6, 7, 8, 9\}^8.$
- Quindi:  $|A| = 9^8$ .
- Infine:  $P(A) = \frac{|A|}{|\Omega|}$

[Prodotto cartesiano](#page-1-0) [Permutazioni](#page-52-0) [Disposizioni](#page-70-0)

# Esercizio

#### Esercizio 1.1 (Baldi)

In un telefono difettoso non è possibile utilizzare il tasto 0. Considerando dei numeri telefonici di otto cifre (di cui la prima è diversa da 0), si calcoli la probabilità che un numero possa effettivamente essere chiamato.

————————————————————————————————–  $\bullet$  L'insieme dei possibili esiti,  $\Omega$ , è l'insieme dei numeri telefonici di otto cifre con la prima cifra diversa da 0:

 $\Omega = \{(\omega_1, \omega_2, \ldots, \omega_8)|\omega_1 \in \{1, \ldots, 9\} \wedge \omega_i \in \{0, \ldots, 9\}, \forall i = 2 \ldots 8\}.$ 

- Ovvero:  $\Omega = \{1, 2, 3, 4, 5, 6, 7, 8, 9\} \times \{0, 1, 2, 3, 4, 5, 6, 7, 8, 9\}^7$ .
- Quindi:  $|\Omega| = 9 \cdot 10^7$ .
- $\bullet$  L'evento di cui dobbiamo calcolare la probabilità è

- $\mathcal{A} = \{(\omega_1, \ldots, \omega_8) \in \Omega | \omega_i \neq 0, \forall i = 1...8\} = \{1, 2, 3, 4, 5, 6, 7, 8, 9\}^8.$
- Quindi:  $|A| = 9^8$ .
- Infine:  $P(A) = \frac{|A|}{|\Omega|} = \frac{9^8}{9 \cdot 10^7}$

[Prodotto cartesiano](#page-1-0) [Permutazioni](#page-52-0) [Disposizioni](#page-70-0)

# Esercizio

#### Esercizio 1.1 (Baldi)

In un telefono difettoso non è possibile utilizzare il tasto 0. Considerando dei numeri telefonici di otto cifre (di cui la prima è diversa da 0), si calcoli la probabilità che un numero possa effettivamente essere chiamato.

————————————————————————————————–  $\bullet$  L'insieme dei possibili esiti,  $\Omega$ , è l'insieme dei numeri telefonici di otto cifre con la prima cifra diversa da 0:

 $\Omega = \{(\omega_1, \omega_2, \ldots, \omega_8)|\omega_1 \in \{1, \ldots, 9\} \wedge \omega_i \in \{0, \ldots, 9\}, \forall i = 2 \ldots 8\}.$ 

- Ovvero:  $\Omega = \{1, 2, 3, 4, 5, 6, 7, 8, 9\} \times \{0, 1, 2, 3, 4, 5, 6, 7, 8, 9\}^7$ .
- Quindi:  $|\Omega| = 9 \cdot 10^7$ .
- $\bullet$  L'evento di cui dobbiamo calcolare la probabilità è

- $\mathcal{A} = \{(\omega_1, \ldots, \omega_8) \in \Omega | \omega_i \neq 0, \forall i = 1...8\} = \{1, 2, 3, 4, 5, 6, 7, 8, 9\}^8.$
- Quindi:  $|A| = 9^8$ .

• Infine: 
$$
P(A) = \frac{|A|}{|\Omega|} = \frac{9^8}{9 \cdot 10^7} = \frac{9^7}{10^7}
$$

[Prodotto cartesiano](#page-1-0) [Permutazioni](#page-52-0) [Disposizioni](#page-70-0)

# Esercizio

#### Esercizio 1.1 (Baldi)

In un telefono difettoso non è possibile utilizzare il tasto 0. Considerando dei numeri telefonici di otto cifre (di cui la prima è diversa da 0), si calcoli la probabilità che un numero possa effettivamente essere chiamato.

————————————————————————————————–  $\bullet$  L'insieme dei possibili esiti,  $\Omega$ , è l'insieme dei numeri telefonici di otto cifre con la prima cifra diversa da 0:

 $\Omega = \{(\omega_1, \omega_2, \ldots, \omega_8)|\omega_1 \in \{1, \ldots, 9\} \wedge \omega_i \in \{0, \ldots, 9\}, \forall i = 2 \ldots 8\}.$ 

- Ovvero:  $\Omega = \{1, 2, 3, 4, 5, 6, 7, 8, 9\} \times \{0, 1, 2, 3, 4, 5, 6, 7, 8, 9\}^7$ .
- Quindi:  $|\Omega| = 9 \cdot 10^7$ .
- $\bullet$  L'evento di cui dobbiamo calcolare la probabilità è

- $\mathcal{A} = \{(\omega_1, \ldots, \omega_8) \in \Omega | \omega_i \neq 0, \forall i = 1...8\} = \{1, 2, 3, 4, 5, 6, 7, 8, 9\}^8.$
- Quindi:  $|A| = 9^8$ .
- Infine:  $P(A) = \frac{|A|}{|\Omega|} = \frac{9^8}{9 \cdot 10^7} = \frac{9^7}{10^7} = 0.9^7$

[Prodotto cartesiano](#page-1-0) [Permutazioni](#page-52-0) [Disposizioni](#page-70-0)

# Esercizio

#### Esercizio 1.1 (Baldi)

In un telefono difettoso non è possibile utilizzare il tasto 0. Considerando dei numeri telefonici di otto cifre (di cui la prima è diversa da 0), si calcoli la probabilità che un numero possa effettivamente essere chiamato.

————————————————————————————————–  $\bullet$  L'insieme dei possibili esiti,  $\Omega$ , è l'insieme dei numeri telefonici di otto cifre con la prima cifra diversa da 0:

 $\Omega = \{(\omega_1, \omega_2, \ldots, \omega_8)|\omega_1 \in \{1, \ldots, 9\} \wedge \omega_i \in \{0, \ldots, 9\}, \forall i = 2 \ldots 8\}.$ 

- Ovvero:  $\Omega = \{1, 2, 3, 4, 5, 6, 7, 8, 9\} \times \{0, 1, 2, 3, 4, 5, 6, 7, 8, 9\}^7$ .
- Quindi:  $|\Omega| = 9 \cdot 10^7$ .
- $\bullet$  L'evento di cui dobbiamo calcolare la probabilità è

- $\mathcal{A} = \{(\omega_1, \ldots, \omega_8) \in \Omega | \omega_i \neq 0, \forall i = 1...8\} = \{1, 2, 3, 4, 5, 6, 7, 8, 9\}^8.$
- Quindi:  $|A| = 9^8$ .
- Infine:  $P(A) = \frac{|A|}{|\Omega|} = \frac{9^8}{9 \cdot 10^7} = \frac{9^7}{10^7} = 0.9^7 \simeq 0.478$ .

[Prodotto cartesiano](#page-1-0) [Permutazioni](#page-52-0) [Disposizioni](#page-70-0)

# Esercizio

### Esercizio 1.3 (Baldi)

Da un'urna contenente 4 palline bianche e 3 nere si eseguono due estrazioni con rimpiazzo (cioè la pallina estratta viene subito rimessa nell'urna).

- (a) Calcolare la probabilità che le due palline estratte siano del medesimo colore.
- (b) Calcolare la probabilità che almeno una delle due palline estratte sia nera.

[Prodotto cartesiano](#page-1-0) [Permutazioni](#page-52-0) [Disposizioni](#page-70-0)

## Esercizio

#### Esercizio 1.3 (Baldi)

Da un'urna contenente 4 palline bianche e 3 nere si eseguono due estrazioni con rimpiazzo (cioè la pallina estratta viene subito rimessa nell'urna).

- (a) Calcolare la probabilità che le due palline siano del medesimo colore.
- (b) Calcolare la probabilità che almeno una delle due palline estratte sia nera.

————————————————————————————————–

[Prodotto cartesiano](#page-1-0) [Permutazioni](#page-52-0) [Disposizioni](#page-70-0)

## Esercizio

#### Esercizio 1.3 (Baldi)

Da un'urna contenente 4 palline bianche e 3 nere si eseguono due estrazioni con rimpiazzo (cioè la pallina estratta viene subito rimessa nell'urna).

- (a) Calcolare la probabilità che le due palline siano del medesimo colore.
- (b) Calcolare la probabilità che almeno una delle due palline estratte sia nera.

————————————————————————————————–

Come è fatto lo spazio campionario?

[Prodotto cartesiano](#page-1-0) [Permutazioni](#page-52-0) [Disposizioni](#page-70-0)

## Esercizio

#### Esercizio 1.3 (Baldi)

Da un'urna contenente 4 palline bianche e 3 nere si eseguono due estrazioni con rimpiazzo (cioè la pallina estratta viene subito rimessa nell'urna).

- (a) Calcolare la probabilità che le due palline siano del medesimo colore.
- (b) Calcolare la probabilità che almeno una delle due palline estratte sia nera.

————————————————————————————————–

Come è fatto lo spazio campionario?

 $S = \{b_1, b_2, b_3, b_4, n_1, n_2, n_3\}$ 

[Prodotto cartesiano](#page-1-0) [Permutazioni](#page-52-0) [Disposizioni](#page-70-0)

## Esercizio

#### Esercizio 1.3 (Baldi)

Da un'urna contenente 4 palline bianche e 3 nere si eseguono due estrazioni con rimpiazzo (cioè la pallina estratta viene subito rimessa nell'urna).

- (a) Calcolare la probabilità che le due palline siano del medesimo colore.
- (b) Calcolare la probabilità che almeno una delle due palline estratte sia nera.

————————————————————————————————–

Come è fatto lo spazio campionario?

 $S = \{b_1, b_2, b_3, b_4, n_1, n_2, n_3\}, \Omega = S^2$ 

[Prodotto cartesiano](#page-1-0) [Permutazioni](#page-52-0) [Disposizioni](#page-70-0)

## Esercizio

#### Esercizio 1.3 (Baldi)

Da un'urna contenente 4 palline bianche e 3 nere si eseguono due estrazioni con rimpiazzo (cioè la pallina estratta viene subito rimessa nell'urna).

- (a) Calcolare la probabilità che le due palline siano del medesimo colore.
- (b) Calcolare la probabilità che almeno una delle due palline estratte sia nera.

Come è fatto lo spazio campionario?

$$
S = \{b_1, b_2, b_3, b_4, n_1, n_2, n_3\}, \Omega = S^2 e |\Omega| = 49.
$$

————————————————————————————————–

[Prodotto cartesiano](#page-1-0) [Permutazioni](#page-52-0) [Disposizioni](#page-70-0)

## Esercizio

#### Esercizio 1.3 (Baldi)

Da un'urna contenente 4 palline bianche e 3 nere si eseguono due estrazioni con rimpiazzo (cioè la pallina estratta viene subito rimessa nell'urna).

- (a) Calcolare la probabilità che le due palline siano del medesimo colore.
- (b) Calcolare la probabilità che almeno una delle due palline estratte sia nera.

Come è fatto lo spazio campionario?

$$
S = \{b_1, b_2, b_3, b_4, n_1, n_2, n_3\}, \Omega = S^2 \text{ e } |\Omega| = 49.
$$
  
Chiamiamo  $B = \{b_1, b_2, b_3, b_4\}$ 

————————————————————————————————–

[Prodotto cartesiano](#page-1-0) [Permutazioni](#page-52-0) [Disposizioni](#page-70-0)

## Esercizio

#### Esercizio 1.3 (Baldi)

Da un'urna contenente 4 palline bianche e 3 nere si eseguono due estrazioni con rimpiazzo (cioè la pallina estratta viene subito rimessa nell'urna).

- (a) Calcolare la probabilità che le due palline siano del medesimo colore.
- (b) Calcolare la probabilità che almeno una delle due palline estratte sia nera.

————————————————————————————————–

Come è fatto lo spazio campionario?

$$
S = \{b_1, b_2, b_3, b_4, n_1, n_2, n_3\}, \Omega = S^2 \text{ e } |\Omega| = 49.
$$
  
Chiamiamo  $B = \{b_1, b_2, b_3, b_4\} \text{ e } N = \{n_1, n_2, n_3\}.$ 

[Prodotto cartesiano](#page-1-0) [Permutazioni](#page-52-0) [Disposizioni](#page-70-0)

## Esercizio

#### Esercizio 1.3 (Baldi)

Da un'urna contenente 4 palline bianche e 3 nere si eseguono due estrazioni con rimpiazzo (cioè la pallina estratta viene subito rimessa nell'urna).

- (a) Calcolare la probabilità che le due palline siano del medesimo colore.
- (b) Calcolare la probabilità che almeno una delle due palline estratte sia nera. ————————————————————————————————–

Come è fatto lo spazio campionario?

 $S = \{b_1, b_2, b_3, b_4, n_1, n_2, n_3\}, \Omega = S^2$  e  $|\Omega| = 49$ . Chiamiamo  $B = \{b_1, b_2, b_3, b_4\}$  e  $N = \{n_1, n_2, n_3\}$ .

(a) Evento  $A =$  "Le due palline hanno lo stesso colore".

[Prodotto cartesiano](#page-1-0) [Permutazioni](#page-52-0) [Disposizioni](#page-70-0)

## Esercizio

#### Esercizio 1.3 (Baldi)

Da un'urna contenente 4 palline bianche e 3 nere si eseguono due estrazioni con rimpiazzo (cioè la pallina estratta viene subito rimessa nell'urna).

- (a) Calcolare la probabilità che le due palline siano del medesimo colore.
- (b) Calcolare la probabilità che almeno una delle due palline estratte sia nera.

————————————————————————————————–

Come è fatto lo spazio campionario?

$$
S = \{b_1, b_2, b_3, b_4, n_1, n_2, n_3\}, \Omega = S^2 \text{ e } |\Omega| = 49.
$$
  
Chiamiamo  $B = \{b_1, b_2, b_3, b_4\} \text{ e } N = \{n_1, n_2, n_3\}.$ 

(a) Evento  $A =$  "Le due palline hanno lo stesso colore".

Insieme  $A = \{(x, y) \in \Omega | x, y \in B \lor x, y \in N \}$ 

[Prodotto cartesiano](#page-1-0) [Permutazioni](#page-52-0) [Disposizioni](#page-70-0)

## Esercizio

#### Esercizio 1.3 (Baldi)

Da un'urna contenente 4 palline bianche e 3 nere si eseguono due estrazioni con rimpiazzo (cioè la pallina estratta viene subito rimessa nell'urna).

- (a) Calcolare la probabilità che le due palline siano del medesimo colore.
- (b) Calcolare la probabilità che almeno una delle due palline estratte sia nera.

————————————————————————————————–

Come è fatto lo spazio campionario?

$$
S = \{b_1, b_2, b_3, b_4, n_1, n_2, n_3\}, \Omega = S^2 \text{ e } |\Omega| = 49.
$$
  
Chiamiamo  $B = \{b_1, b_2, b_3, b_4\} \text{ e } N = \{n_1, n_2, n_3\}.$ 

(a) Evento  $A =$  "Le due palline hanno lo stesso colore".

**Insieme**  $A = \{(x, y) \in \Omega | x, y \in B \lor x, y \in N\} = B^2 ∪ N^2$
[Prodotto cartesiano](#page-1-0) [Permutazioni](#page-52-0) **[Disposizioni](#page-70-0)** 

# Esercizio

### Esercizio 1.3 (Baldi)

Da un'urna contenente 4 palline bianche e 3 nere si eseguono due estrazioni con rimpiazzo (cioè la pallina estratta viene subito rimessa nell'urna).

- (a) Calcolare la probabilità che le due palline siano del medesimo colore.
- (b) Calcolare la probabilità che almeno una delle due palline estratte sia nera.

————————————————————————————————–

Come è fatto lo spazio campionario?

$$
S = \{b_1, b_2, b_3, b_4, n_1, n_2, n_3\}, \Omega = S^2 \text{ e } |\Omega| = 49.
$$
  
Chiamiamo  $B = \{b_1, b_2, b_3, b_4\} \text{ e } N = \{n_1, n_2, n_3\}.$ 

(a) Evento  $A =$  "Le due palline hanno lo stesso colore". **Insieme**  $A = \{(x, y) \in \Omega | x, y \in B \lor x, y \in N\} = B^2 ∪ N^2$ Allora: |A|

[Prodotto cartesiano](#page-1-0) [Permutazioni](#page-52-0) **[Disposizioni](#page-70-0)** 

# Esercizio

### Esercizio 1.3 (Baldi)

Da un'urna contenente 4 palline bianche e 3 nere si eseguono due estrazioni con rimpiazzo (cioè la pallina estratta viene subito rimessa nell'urna).

- (a) Calcolare la probabilità che le due palline siano del medesimo colore.
- (b) Calcolare la probabilità che almeno una delle due palline estratte sia nera.

————————————————————————————————–

Come è fatto lo spazio campionario?

$$
S = \{b_1, b_2, b_3, b_4, n_1, n_2, n_3\}, \Omega = S^2 \text{ e } |\Omega| = 49.
$$
  
Chiamiamo  $B = \{b_1, b_2, b_3, b_4\} \text{ e } N = \{n_1, n_2, n_3\}.$ 

(a) Evento  $A =$  "Le due palline hanno lo stesso colore". **Insieme**  $A = \{(x, y) \in \Omega | x, y \in B \lor x, y \in N\} = B^2 ∪ N^2$ Allora:  $|A| = 4^2 + 3^2$ 

[Prodotto cartesiano](#page-1-0) [Permutazioni](#page-52-0) **[Disposizioni](#page-70-0)** 

# Esercizio

### Esercizio 1.3 (Baldi)

Da un'urna contenente 4 palline bianche e 3 nere si eseguono due estrazioni con rimpiazzo (cioè la pallina estratta viene subito rimessa nell'urna).

- (a) Calcolare la probabilità che le due palline siano del medesimo colore.
- (b) Calcolare la probabilità che almeno una delle due palline estratte sia nera.

————————————————————————————————–

Come è fatto lo spazio campionario?

$$
S = \{b_1, b_2, b_3, b_4, n_1, n_2, n_3\}, \Omega = S^2 \text{ e } |\Omega| = 49.
$$
  
Chiamiamo  $B = \{b_1, b_2, b_3, b_4\} \text{ e } N = \{n_1, n_2, n_3\}.$ 

(a) Evento  $A =$  "Le due palline hanno lo stesso colore". **Insieme**  $A = \{(x, y) \in \Omega | x, y \in B \lor x, y \in N\} = B^2 ∪ N^2$ Allora:  $|A| = 4^2 + 3^2 = 25$ 

[Prodotto cartesiano](#page-1-0) [Permutazioni](#page-52-0) **[Disposizioni](#page-70-0)** 

### Esercizio

### Esercizio 1.3 (Baldi)

Da un'urna contenente 4 palline bianche e 3 nere si eseguono due estrazioni con rimpiazzo (cioè la pallina estratta viene subito rimessa nell'urna).

- (a) Calcolare la probabilità che le due palline siano del medesimo colore.
- (b) Calcolare la probabilità che almeno una delle due palline estratte sia nera.

————————————————————————————————–

Come è fatto lo spazio campionario?

$$
S = \{b_1, b_2, b_3, b_4, n_1, n_2, n_3\}, \Omega = S^2 \text{ e } |\Omega| = 49.
$$
  
Chiamiamo  $B = \{b_1, b_2, b_3, b_4\} \text{ e } N = \{n_1, n_2, n_3\}.$ 

(a) Evento  $A =$  "Le due palline hanno lo stesso colore". **Insieme**  $A = \{(x, y) \in \Omega | x, y \in B \lor x, y \in N\} = B^2 ∪ N^2$ Allora:  $|A| = 4^2 + 3^2 = 25$  e  $P(A)$ 

[Prodotto cartesiano](#page-1-0) [Permutazioni](#page-52-0) **[Disposizioni](#page-70-0)** 

# Esercizio

### Esercizio 1.3 (Baldi)

Da un'urna contenente 4 palline bianche e 3 nere si eseguono due estrazioni con rimpiazzo (cioè la pallina estratta viene subito rimessa nell'urna).

- (a) Calcolare la probabilità che le due palline siano del medesimo colore.
- (b) Calcolare la probabilità che almeno una delle due palline estratte sia nera.

————————————————————————————————–

Come è fatto lo spazio campionario?

$$
S = \{b_1, b_2, b_3, b_4, n_1, n_2, n_3\}, \Omega = S^2 \text{ e } |\Omega| = 49.
$$
  
Chiamiamo  $B = \{b_1, b_2, b_3, b_4\} \text{ e } N = \{n_1, n_2, n_3\}.$ 

(a) Evento  $A =$  "Le due palline hanno lo stesso colore". **Insieme**  $A = \{(x, y) \in \Omega | x, y \in B \lor x, y \in N\} = B^2 ∪ N^2$ Allora:  $|A| = 4^2 + 3^2 = 25$  e  $P(A) = \frac{25}{49}$ .

[Prodotto cartesiano](#page-1-0) [Permutazioni](#page-52-0) **[Disposizioni](#page-70-0)** 

# Esercizio

#### Esercizio 1.3 (Baldi)

Da un'urna contenente 4 palline bianche e 3 nere si eseguono due estrazioni con rimpiazzo (cioè la pallina estratta viene subito rimessa nell'urna).

- (a) Calcolare la probabilità che le due palline siano del medesimo colore.
- (b) Calcolare la probabilità che almeno una delle due palline estratte sia nera.

————————————————————————————————–

$$
S = \{b_1, b_2, b_3, b_4, n_1, n_2, n_3\}, \Omega = S^2 \text{ e } |\Omega| = 49.
$$
  
Chiamiamo  $B = \{b_1, b_2, b_3, b_4\} \text{ e } N = \{n_1, n_2, n_3\}.$ 

- (a) Evento  $A =$  "Le due palline hanno lo stesso colore". **Insieme**  $A = \{(x, y) \in \Omega | x, y \in B \lor x, y \in N\} = B^2 ∪ N^2$ Allora:  $|A| = 4^2 + 3^2 = 25$  e  $P(A) = \frac{25}{49}$ .
- (b)  $C =$  "Almeno una delle due palline è nera".

[Prodotto cartesiano](#page-1-0) [Permutazioni](#page-52-0) **[Disposizioni](#page-70-0)** 

# Esercizio

### Esercizio 1.3 (Baldi)

Da un'urna contenente 4 palline bianche e 3 nere si eseguono due estrazioni con rimpiazzo (cioè la pallina estratta viene subito rimessa nell'urna).

- (a) Calcolare la probabilità che le due palline siano del medesimo colore.
- (b) Calcolare la probabilità che almeno una delle due palline estratte sia nera.

————————————————————————————————–

$$
S = \{b_1, b_2, b_3, b_4, n_1, n_2, n_3\}, \Omega = S^2 \text{ e } |\Omega| = 49.
$$
  
Chiamiamo  $B = \{b_1, b_2, b_3, b_4\} \text{ e } N = \{n_1, n_2, n_3\}.$ 

- (a) Evento  $A =$  "Le due palline hanno lo stesso colore".
	- **Insieme**  $A = \{(x, y) \in \Omega | x, y \in B \lor x, y \in N\} = B^2 ∪ N^2$ Allora:  $|A| = 4^2 + 3^2 = 25$  e  $P(A) = \frac{25}{49}$ .
- (b)  $C =$  "Almeno una delle due palline è nera".  $\bar{C}$

[Prodotto cartesiano](#page-1-0) [Permutazioni](#page-52-0) **[Disposizioni](#page-70-0)** 

# Esercizio

### Esercizio 1.3 (Baldi)

Da un'urna contenente 4 palline bianche e 3 nere si eseguono due estrazioni con rimpiazzo (cioè la pallina estratta viene subito rimessa nell'urna).

- (a) Calcolare la probabilità che le due palline siano del medesimo colore.
- (b) Calcolare la probabilità che almeno una delle due palline estratte sia nera.

————————————————————————————————–

- $S = \{b_1, b_2, b_3, b_4, n_1, n_2, n_3\}, \Omega = S^2$  e  $|\Omega| = 49$ . Chiamiamo  $B = \{b_1, b_2, b_3, b_4\}$  e  $N = \{n_1, n_2, n_3\}$ .
- (a) Evento  $A =$  "Le due palline hanno lo stesso colore". **Insieme**  $A = \{(x, y) \in \Omega | x, y \in B \lor x, y \in N\} = B^2 ∪ N^2$ Allora:  $|A| = 4^2 + 3^2 = 25$  e  $P(A) = \frac{25}{49}$ .
- (b)  $C =$  "Almeno una delle due palline è nera".  $\overline{C}$  = "Entrambe le palline sono bianche".

[Prodotto cartesiano](#page-1-0) [Permutazioni](#page-52-0) **[Disposizioni](#page-70-0)** 

# Esercizio

### Esercizio 1.3 (Baldi)

Da un'urna contenente 4 palline bianche e 3 nere si eseguono due estrazioni con rimpiazzo (cioè la pallina estratta viene subito rimessa nell'urna).

- (a) Calcolare la probabilità che le due palline siano del medesimo colore.
- (b) Calcolare la probabilità che almeno una delle due palline estratte sia nera.

————————————————————————————————–

- $S = \{b_1, b_2, b_3, b_4, n_1, n_2, n_3\}, \Omega = S^2$  e  $|\Omega| = 49$ . Chiamiamo  $B = \{b_1, b_2, b_3, b_4\}$  e  $N = \{n_1, n_2, n_3\}$ .
- (a) Evento  $A =$  "Le due palline hanno lo stesso colore". **Insieme**  $A = \{(x, y) \in \Omega | x, y \in B \lor x, y \in N\} = B^2 ∪ N^2$ Allora:  $|A| = 4^2 + 3^2 = 25$  e  $P(A) = \frac{25}{49}$ .
- (b)  $C =$  "Almeno una delle due palline è nera".  $\bar{C}$  = "Entrambe le palline sono bianche".  $\bar{C}$  =

[Prodotto cartesiano](#page-1-0) [Permutazioni](#page-52-0) **[Disposizioni](#page-70-0)** 

### Esercizio

### Esercizio 1.3 (Baldi)

Da un'urna contenente 4 palline bianche e 3 nere si eseguono due estrazioni con rimpiazzo (cioè la pallina estratta viene subito rimessa nell'urna).

- (a) Calcolare la probabilità che le due palline siano del medesimo colore.
- (b) Calcolare la probabilità che almeno una delle due palline estratte sia nera.

————————————————————————————————–

- $S = \{b_1, b_2, b_3, b_4, n_1, n_2, n_3\}, \Omega = S^2$  e  $|\Omega| = 49$ . Chiamiamo  $B = \{b_1, b_2, b_3, b_4\}$  e  $N = \{n_1, n_2, n_3\}$ .
- (a) Evento  $A =$  "Le due palline hanno lo stesso colore". **Insieme**  $A = \{(x, y) \in \Omega | x, y \in B \lor x, y \in N\} = B^2 ∪ N^2$ Allora:  $|A| = 4^2 + 3^2 = 25$  e  $P(A) = \frac{25}{49}$ .
- (b)  $C =$  "Almeno una delle due palline è nera".  $\bar{C}$  = "Entrambe le palline sono bianche".  $\bar{C} = \{b_1, b_2, b_3, b_4\}^2$ .

[Prodotto cartesiano](#page-1-0) [Permutazioni](#page-52-0) **[Disposizioni](#page-70-0)** 

# Esercizio

### Esercizio 1.3 (Baldi)

Da un'urna contenente 4 palline bianche e 3 nere si eseguono due estrazioni con rimpiazzo (cioè la pallina estratta viene subito rimessa nell'urna).

- (a) Calcolare la probabilità che le due palline siano del medesimo colore.
- (b) Calcolare la probabilità che almeno una delle due palline estratte sia nera.

————————————————————————————————–

$$
S = \{b_1, b_2, b_3, b_4, n_1, n_2, n_3\}, \Omega = S^2 \text{ e } |\Omega| = 49.
$$
  
Chiamiamo  $B = \{b_1, b_2, b_3, b_4\} \text{ e } N = \{n_1, n_2, n_3\}.$ 

- (a) Evento  $A =$  "Le due palline hanno lo stesso colore".
	- **Insieme**  $A = \{(x, y) \in \Omega | x, y \in B \lor x, y \in N\} = B^2 ∪ N^2$ Allora:  $|A| = 4^2 + 3^2 = 25$  e  $P(A) = \frac{25}{49}$ .
- (b)  $C =$  "Almeno una delle due palline è nera".  $\bar{C}$  = "Entrambe le palline sono bianche".  $\bar{C} = \{b_1, b_2, b_3, b_4\}^2$ . Quindi:  $|\bar{C}|$  =

[Prodotto cartesiano](#page-1-0) [Permutazioni](#page-52-0) **[Disposizioni](#page-70-0)** 

# Esercizio

### Esercizio 1.3 (Baldi)

Da un'urna contenente 4 palline bianche e 3 nere si eseguono due estrazioni con rimpiazzo (cioè la pallina estratta viene subito rimessa nell'urna).

- (a) Calcolare la probabilità che le due palline siano del medesimo colore.
- (b) Calcolare la probabilità che almeno una delle due palline estratte sia nera.

————————————————————————————————–

$$
S = \{b_1, b_2, b_3, b_4, n_1, n_2, n_3\}, \Omega = S^2 \text{ e } |\Omega| = 49.
$$
  
Chiamiamo  $B = \{b_1, b_2, b_3, b_4\} \text{ e } N = \{n_1, n_2, n_3\}.$ 

- (a) Evento  $A =$  "Le due palline hanno lo stesso colore".
	- **Insieme**  $A = \{(x, y) \in \Omega | x, y \in B \lor x, y \in N\} = B^2 ∪ N^2$ Allora:  $|A| = 4^2 + 3^2 = 25$  e  $P(A) = \frac{25}{49}$ .
- (b)  $C =$  "Almeno una delle due palline è nera".  $\bar{C}$  = "Entrambe le palline sono bianche".  $\bar{C} = \{b_1, b_2, b_3, b_4\}^2$ . Quindi:  $|\bar{C}| = 16$ .

[Prodotto cartesiano](#page-1-0) [Permutazioni](#page-52-0) **[Disposizioni](#page-70-0)** 

# Esercizio

### Esercizio 1.3 (Baldi)

Da un'urna contenente 4 palline bianche e 3 nere si eseguono due estrazioni con rimpiazzo (cioè la pallina estratta viene subito rimessa nell'urna).

- (a) Calcolare la probabilità che le due palline siano del medesimo colore.
- (b) Calcolare la probabilità che almeno una delle due palline estratte sia nera.

————————————————————————————————–

$$
S = \{b_1, b_2, b_3, b_4, n_1, n_2, n_3\}, \Omega = S^2 \text{ e } |\Omega| = 49.
$$
  
Chiamiamo  $B = \{b_1, b_2, b_3, b_4\} \text{ e } N = \{n_1, n_2, n_3\}.$ 

- (a) Evento  $A =$  "Le due palline hanno lo stesso colore".
	- **Insieme**  $A = \{(x, y) \in \Omega | x, y \in B \lor x, y \in N\} = B^2 ∪ N^2$ Allora:  $|A| = 4^2 + 3^2 = 25$  e  $P(A) = \frac{25}{49}$ .
- (b)  $C =$  "Almeno una delle due palline è nera".  $\bar{C}$  = "Entrambe le palline sono bianche".  $\bar{C} = \{b_1, b_2, b_3, b_4\}^2$ . Quindi:  $|\bar{C}| = 16$ . Allora:  $P(C)$

[Prodotto cartesiano](#page-1-0) [Permutazioni](#page-52-0) **[Disposizioni](#page-70-0)** 

# Esercizio

### Esercizio 1.3 (Baldi)

Da un'urna contenente 4 palline bianche e 3 nere si eseguono due estrazioni con rimpiazzo (cioè la pallina estratta viene subito rimessa nell'urna).

- (a) Calcolare la probabilità che le due palline siano del medesimo colore.
- (b) Calcolare la probabilità che almeno una delle due palline estratte sia nera.

————————————————————————————————–

$$
S = \{b_1, b_2, b_3, b_4, n_1, n_2, n_3\}, \Omega = S^2 \text{ e } |\Omega| = 49.
$$
  
Chiamiamo  $B = \{b_1, b_2, b_3, b_4\} \text{ e } N = \{n_1, n_2, n_3\}.$ 

- (a) Evento  $A =$  "Le due palline hanno lo stesso colore".
	- **Insieme**  $A = \{(x, y) \in \Omega | x, y \in B \lor x, y \in N\} = B^2 ∪ N^2$ Allora:  $|A| = 4^2 + 3^2 = 25$  e  $P(A) = \frac{25}{49}$ .
- (b)  $C =$  "Almeno una delle due palline è nera".  $\bar{C}$  = "Entrambe le palline sono bianche".  $\bar{C} = \{b_1, b_2, b_3, b_4\}^2$ . Quindi:  $|\bar{C}| = 16$ . Allora:  $P(C) = 1 - P(\bar{C})$

[Prodotto cartesiano](#page-1-0) [Permutazioni](#page-52-0) **[Disposizioni](#page-70-0)** 

# Esercizio

### Esercizio 1.3 (Baldi)

Da un'urna contenente 4 palline bianche e 3 nere si eseguono due estrazioni con rimpiazzo (cioè la pallina estratta viene subito rimessa nell'urna).

- (a) Calcolare la probabilità che le due palline siano del medesimo colore.
- (b) Calcolare la probabilità che almeno una delle due palline estratte sia nera.

————————————————————————————————–

Come è fatto lo spazio campionario?

$$
S = \{b_1, b_2, b_3, b_4, n_1, n_2, n_3\}, \Omega = S^2 \text{ e } |\Omega| = 49.
$$
  
Chiamiamo  $B = \{b_1, b_2, b_3, b_4\} \text{ e } N = \{n_1, n_2, n_3\}.$ 

(a) Evento  $A =$  "Le due palline hanno lo stesso colore".

**Insieme**  $A = \{(x, y) \in \Omega | x, y \in B \lor x, y \in N\} = B^2 ∪ N^2$ Allora:  $|A| = 4^2 + 3^2 = 25$  e  $P(A) = \frac{25}{49}$ .

(b)  $C =$  "Almeno una delle due palline è nera".  $\bar{C}$  = "Entrambe le palline sono bianche".  $\bar{C} = \{b_1, b_2, b_3, b_4\}^2$ . Quindi:  $|\bar{C}| = 16$ . Allora:  $P(C) = 1 - P(\bar{C}) = 1 - \frac{16}{49}$ 

[Prodotto cartesiano](#page-1-0) [Permutazioni](#page-52-0) **[Disposizioni](#page-70-0)** 

# Esercizio

### Esercizio 1.3 (Baldi)

Da un'urna contenente 4 palline bianche e 3 nere si eseguono due estrazioni con rimpiazzo (cioè la pallina estratta viene subito rimessa nell'urna).

- (a) Calcolare la probabilità che le due palline siano del medesimo colore.
- (b) Calcolare la probabilità che almeno una delle due palline estratte sia nera.

————————————————————————————————–

$$
S = \{b_1, b_2, b_3, b_4, n_1, n_2, n_3\}, \Omega = S^2 \text{ e } |\Omega| = 49.
$$
  
Chiamiamo  $B = \{b_1, b_2, b_3, b_4\} \text{ e } N = \{n_1, n_2, n_3\}.$ 

- (a) Evento  $A =$  "Le due palline hanno lo stesso colore".
	- **Insieme**  $A = \{(x, y) \in \Omega | x, y \in B \lor x, y \in N\} = B^2 ∪ N^2$ Allora:  $|A| = 4^2 + 3^2 = 25$  e  $P(A) = \frac{25}{49}$ .
- (b)  $C =$  "Almeno una delle due palline è nera".  $\bar{C}$  = "Entrambe le palline sono bianche".  $\bar{C} = \{b_1, b_2, b_3, b_4\}^2$ . Quindi:  $|\bar{C}| = 16$ . Allora:  $P(C) = 1 - P(\bar{C}) = 1 - \frac{16}{49} = \frac{33}{49}$ .

[Prodotto cartesiano](#page-1-0) [Permutazioni](#page-67-0) [Disposizioni](#page-70-0)

# <span id="page-52-0"></span>Permutazioni

#### Esempio

Quanti sono gli anagrammi della parola "MARE"?

#### Giovanni Amendola 8 / 25

[Prodotto cartesiano](#page-1-0) [Permutazioni](#page-67-0) [Disposizioni](#page-70-0)

### Permutazioni

#### Esempio

Quanti sono gli anagrammi della parola "MARE"?

 $\bullet$  Ogni anagramma è una sequenza di 4 lettere fra quelle di "MARE".

[Prodotto cartesiano](#page-1-0) [Permutazioni](#page-67-0) [Disposizioni](#page-70-0)

# Permutazioni

#### Esempio

- $\bullet$  Ogni anagramma è una sequenza di 4 lettere fra quelle di "MARE".
- **•** Possiamo provare ad elencarle tutte:

[Prodotto cartesiano](#page-1-0) [Permutazioni](#page-67-0) **[Disposizioni](#page-70-0)** 

# Permutazioni

#### Esempio

#### Quanti sono gli anagrammi della parola "MARE"?

- $\bullet$  Ogni anagramma è una sequenza di 4 lettere fra quelle di "MARE".
- **•** Possiamo provare ad elencarle tutte:

MARE

[Prodotto cartesiano](#page-1-0) [Permutazioni](#page-67-0) **[Disposizioni](#page-70-0)** 

# Permutazioni

#### Esempio

Quanti sono gli anagrammi della parola "MARE"?

- $\bullet$  Ogni anagramma è una sequenza di 4 lettere fra quelle di "MARE".
- **•** Possiamo provare ad elencarle tutte:

MARE MAER

[Prodotto cartesiano](#page-1-0) [Permutazioni](#page-67-0) **[Disposizioni](#page-70-0)** 

# Permutazioni

#### Esempio

#### Quanti sono gli anagrammi della parola "MARE"?

- $\bullet$  Ogni anagramma è una sequenza di 4 lettere fra quelle di "MARE".
- **•** Possiamo provare ad elencarle tutte:

MARE MAER MREA

[Prodotto cartesiano](#page-1-0) [Permutazioni](#page-67-0) **[Disposizioni](#page-70-0)** 

# Permutazioni

#### Esempio

Quanti sono gli anagrammi della parola "MARE"?

- $\bullet$  Ogni anagramma è una sequenza di 4 lettere fra quelle di "MARE".
- **•** Possiamo provare ad elencarle tutte:

MARE MAER MREA MRAE

[Prodotto cartesiano](#page-1-0) [Permutazioni](#page-67-0) **[Disposizioni](#page-70-0)** 

# Permutazioni

#### Esempio

#### Quanti sono gli anagrammi della parola "MARE"?

- $\bullet$  Ogni anagramma è una sequenza di 4 lettere fra quelle di "MARE".
- **•** Possiamo provare ad elencarle tutte:

MARE MAER MREA MRAE MEAR

[Prodotto cartesiano](#page-1-0) [Permutazioni](#page-67-0) **[Disposizioni](#page-70-0)** 

# Permutazioni

#### Esempio

#### Quanti sono gli anagrammi della parola "MARE"?

- $\bullet$  Ogni anagramma è una sequenza di 4 lettere fra quelle di "MARE".
- **•** Possiamo provare ad elencarle tutte:

MARE MAER MREA MRAE MEAR MERA

[Prodotto cartesiano](#page-1-0) [Permutazioni](#page-67-0) **[Disposizioni](#page-70-0)** 

# Permutazioni

#### Esempio

- $\bullet$  Ogni anagramma è una sequenza di 4 lettere fra quelle di "MARE".
- **•** Possiamo provare ad elencarle tutte:

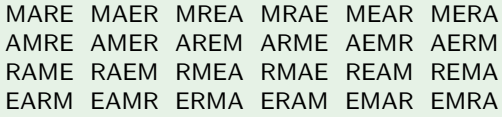

[Prodotto cartesiano](#page-1-0) [Permutazioni](#page-67-0) **[Disposizioni](#page-70-0)** 

# Permutazioni

#### Esempio

#### Quanti sono gli anagrammi della parola "MARE"?

- $\bullet$  Ogni anagramma è una sequenza di 4 lettere fra quelle di "MARE".
- **•** Possiamo provare ad elencarle tutte:

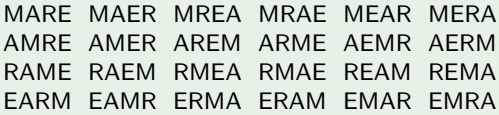

**Oppure ragioniamo...** 

[Prodotto cartesiano](#page-1-0) [Permutazioni](#page-67-0) **[Disposizioni](#page-70-0)** 

# Permutazioni

#### Esempio

- Ogni anagramma è una sequenza di 4 lettere fra quelle di "MARE".
- **•** Possiamo provare ad elencarle tutte:

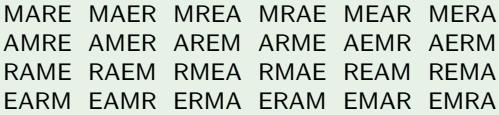

- **Oppure ragioniamo...** 
	- La prima casella posso riempirla con 4 lettere;

[Prodotto cartesiano](#page-1-0) [Permutazioni](#page-67-0) **[Disposizioni](#page-70-0)** 

# Permutazioni

#### Esempio

- Ogni anagramma è una sequenza di 4 lettere fra quelle di "MARE".
- **•** Possiamo provare ad elencarle tutte:

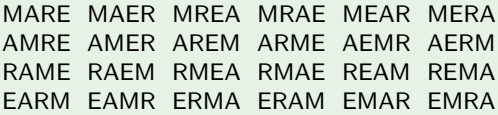

- **Oppure ragioniamo...** 
	- La prima casella posso riempirla con 4 lettere;
	- La seconda casella posso riempirla con le restanti 3;

[Prodotto cartesiano](#page-1-0) [Permutazioni](#page-67-0) **[Disposizioni](#page-70-0)** 

# Permutazioni

#### Esempio

- $\bullet$  Ogni anagramma è una sequenza di 4 lettere fra quelle di "MARE".
- **•** Possiamo provare ad elencarle tutte:

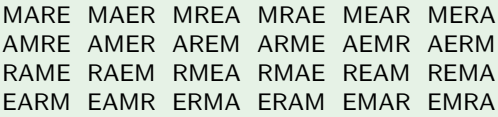

- **Oppure ragioniamo...** 
	- La prima casella posso riempirla con 4 lettere;
	- La seconda casella posso riempirla con le restanti 3;
	- La terza casella posso riempirla con le restanti 2;

[Prodotto cartesiano](#page-1-0) [Permutazioni](#page-67-0) **[Disposizioni](#page-70-0)** 

# Permutazioni

#### Esempio

- Ogni anagramma è una sequenza di 4 lettere fra quelle di "MARE".
- **•** Possiamo provare ad elencarle tutte:

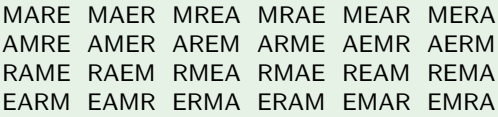

- **Oppure ragioniamo...** 
	- La prima casella posso riempirla con 4 lettere;
	- La seconda casella posso riempirla con le restanti 3;
	- La terza casella posso riempirla con le restanti 2;
	- La quarta casella posso riempirla con l'ultima lettera.

# <span id="page-67-0"></span>Permutazioni

#### Esempio

- Ogni anagramma è una sequenza di 4 lettere fra quelle di "MARE".
- **•** Possiamo provare ad elencarle tutte:

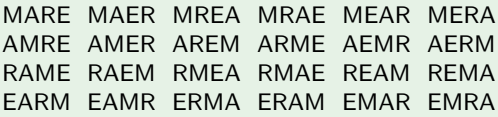

- **Oppure ragioniamo...** 
	- La prima casella posso riempirla con 4 lettere;
	- La seconda casella posso riempirla con le restanti 3;
	- La terza casella posso riempirla con le restanti 2;
	- La quarta casella posso riempirla con l'ultima lettera.
- **•** Per il principio del prodotto delle possibilità, il numero totale di anagrammi è  $4 \cdot 3 \cdot 2 \cdot 1 = 24$ .

[Prodotto cartesiano](#page-1-0) [Permutazioni](#page-52-0) [Disposizioni](#page-70-0)

# Permutazioni

### Definizione (Permutazione)

Una permutazione di  $n$  oggetti è ogni allineamento di  $n$  oggetti (distinti) in *n* posti.

# Permutazioni

[Prodotto cartesiano](#page-1-0) [Permutazioni](#page-52-0) [Disposizioni](#page-70-0)

### Definizione (Permutazione)

Una permutazione di  $n$  oggetti è ogni allineamento di  $n$  oggetti (distinti) in  $n$  posti.

### Proposizione

Il numero totale di permutazioni di  $n$  oggetti è

$$
P_n = n! = n \cdot (n-1) \cdot (n-2) \cdot \ldots \cdot 2 \cdot 1.
$$

[Prodotto cartesiano](#page-1-0) [Permutazioni](#page-52-0) [Disposizioni](#page-75-0)

# <span id="page-70-0"></span>**Disposizioni**

### Esempio

### Quanti sono i possibili primi 3 posti nel campionato di serie A?

[Prodotto cartesiano](#page-1-0) [Permutazioni](#page-52-0) [Disposizioni](#page-75-0)

# **Disposizioni**

#### Esempio

### Quanti sono i possibili primi 3 posti nel campionato di serie A?

Nel campionato di serie A ci sono 20 squadre.
[Prodotto cartesiano](#page-1-0) [Permutazioni](#page-52-0) [Disposizioni](#page-75-0)

# **Disposizioni**

### Esempio

- Nel campionato di serie A ci sono 20 squadre.
	- · Il primo posto può essere occupato da una delle 20 squadre;

[Prodotto cartesiano](#page-1-0) [Permutazioni](#page-52-0) [Disposizioni](#page-75-0)

# **Disposizioni**

### Esempio

- Nel campionato di serie A ci sono 20 squadre.
	- Il primo posto può essere occupato da una delle 20 squadre;
	- Il secondo posto può essere occupato da una delle restanti 19;

[Prodotto cartesiano](#page-1-0) [Permutazioni](#page-52-0) [Disposizioni](#page-75-0)

# **Disposizioni**

### Esempio

- Nel campionato di serie A ci sono 20 squadre.
	- Il primo posto può essere occupato da una delle 20 squadre;
	- Il secondo posto può essere occupato da una delle restanti 19;
	- · Il terzo posto può essere occupato da una delle restanti 18.

[Prodotto cartesiano](#page-1-0) [Permutazioni](#page-52-0) [Disposizioni](#page-70-0)

# <span id="page-75-0"></span>**Disposizioni**

### Esempio

- Nel campionato di serie A ci sono 20 squadre.
	- Il primo posto può essere occupato da una delle 20 squadre;
	- Il secondo posto può essere occupato da una delle restanti 19;
	- **Il terzo posto può essere occupato da una delle restanti 18.**
- **•** Per il principio del prodotto delle possibilità, i possibili primi 3 posti sono  $20 \cdot 19 \cdot 18 = 6840$ .

[Prodotto cartesiano](#page-1-0) [Permutazioni](#page-52-0) [Disposizioni](#page-70-0)

# Disposizioni

### Definizione (Disposizione)

Una disposizione di *n* oggetti in k posti  $(k \le n)$  è ogni allineamento di  $k$  oggetti scelti tra n oggetti (distinti) in  $k$  posti.

[Prodotto cartesiano](#page-1-0) [Permutazioni](#page-52-0) [Disposizioni](#page-70-0)

# **Disposizioni**

### Definizione (Disposizione)

Una disposizione di *n* oggetti in k posti  $(k \le n)$  è ogni allineamento di  $k$  oggetti scelti tra *n* oggetti (distinti) in  $k$  posti.

### Proposizione

Il numero totale di disposizioni di *n* oggetti in  $k$  posti è

$$
D_{n,k}=n\cdot (n-1)\cdot (n-2)\cdot \ldots \cdot (n-k+1).
$$

[Prodotto cartesiano](#page-1-0) [Permutazioni](#page-52-0) [Disposizioni](#page-70-0)

# **Disposizioni**

### Definizione (Disposizione)

Una disposizione di *n* oggetti in k posti  $(k \le n)$  è ogni allineamento di  $k$  oggetti scelti tra *n* oggetti (distinti) in  $k$  posti.

### Proposizione

Il numero totale di disposizioni di *n* oggetti in  $k$  posti è

$$
D_{n,k}=n\cdot (n-1)\cdot (n-2)\cdot \ldots \cdot (n-k+1).
$$

Osservazione: le permutazioni sono soltanto un caso particolare delle disposizioni.

[Prodotto cartesiano](#page-1-0) [Permutazioni](#page-52-0) [Disposizioni](#page-70-0)

## Esempio (La distribuzione dei punti di tre dadi)

#### Esempio (Galilei, attorno al 1630)

Lanciando tre dadi, si vede che il numero 9 e il numero 10 si possono ottenere entrambi in 6 modi diversi; eppure si osserva che il 10 esce con maggior frequenza del 9. Come mai?

[Prodotto cartesiano](#page-1-0) [Permutazioni](#page-52-0) [Disposizioni](#page-70-0)

## Esempio (La distribuzione dei punti di tre dadi)

#### Esempio (Galilei, attorno al 1630)

Lanciando tre dadi, si vede che il numero 9 e il numero 10 si possono ottenere entrambi in 6 modi diversi; eppure si osserva che il 10 esce con maggior frequenza del 9. Come mai?

Quali sono i 6 modi in cui si presenta il 9?

[Prodotto cartesiano](#page-1-0) [Permutazioni](#page-52-0) [Disposizioni](#page-70-0)

## Esempio (La distribuzione dei punti di tre dadi)

#### Esempio (Galilei, attorno al 1630)

Lanciando tre dadi, si vede che il numero 9 e il numero 10 si possono ottenere entrambi in 6 modi diversi; eppure si osserva che il 10 esce con maggior frequenza del 9. Come mai?

Quali sono i 6 modi in cui si presenta il 9?

[Prodotto cartesiano](#page-1-0) [Permutazioni](#page-52-0) [Disposizioni](#page-70-0)

## Esempio (La distribuzione dei punti di tre dadi)

#### Esempio (Galilei, attorno al 1630)

Lanciando tre dadi, si vede che il numero 9 e il numero 10 si possono ottenere entrambi in 6 modi diversi; eppure si osserva che il 10 esce con maggior frequenza del 9. Come mai?

Quali sono i 6 modi in cui si presenta il 9?

 $6 + 2 + 1$ 

[Prodotto cartesiano](#page-1-0) [Permutazioni](#page-52-0) [Disposizioni](#page-70-0)

## Esempio (La distribuzione dei punti di tre dadi)

#### Esempio (Galilei, attorno al 1630)

Lanciando tre dadi, si vede che il numero 9 e il numero 10 si possono ottenere entrambi in 6 modi diversi; eppure si osserva che il 10 esce con maggior frequenza del 9. Come mai?

Quali sono i 6 modi in cui si presenta il 9?

 $6 + 2 + 1$   $5 + 3 + 1$ 

[Prodotto cartesiano](#page-1-0) [Permutazioni](#page-52-0) [Disposizioni](#page-70-0)

## Esempio (La distribuzione dei punti di tre dadi)

#### Esempio (Galilei, attorno al 1630)

Lanciando tre dadi, si vede che il numero 9 e il numero 10 si possono ottenere entrambi in 6 modi diversi; eppure si osserva che il 10 esce con maggior frequenza del 9. Come mai?

Quali sono i 6 modi in cui si presenta il 9?

 $6+2+1$   $5+3+1$   $5+2+2$ 

[Prodotto cartesiano](#page-1-0) [Permutazioni](#page-52-0) [Disposizioni](#page-70-0)

## Esempio (La distribuzione dei punti di tre dadi)

#### Esempio (Galilei, attorno al 1630)

Lanciando tre dadi, si vede che il numero 9 e il numero 10 si possono ottenere entrambi in 6 modi diversi; eppure si osserva che il 10 esce con maggior frequenza del 9. Come mai?

Quali sono i 6 modi in cui si presenta il 9?

 $6+2+1$   $5+3+1$   $5+2+2$   $4+4+1$ 

[Prodotto cartesiano](#page-1-0) [Permutazioni](#page-52-0) [Disposizioni](#page-70-0)

## Esempio (La distribuzione dei punti di tre dadi)

#### Esempio (Galilei, attorno al 1630)

Lanciando tre dadi, si vede che il numero 9 e il numero 10 si possono ottenere entrambi in 6 modi diversi; eppure si osserva che il 10 esce con maggior frequenza del 9. Come mai?

Quali sono i 6 modi in cui si presenta il 9?

 $6+2+1$   $5+3+1$   $5+2+2$   $4+4+1$   $4+3+2$ 

[Prodotto cartesiano](#page-1-0) [Permutazioni](#page-52-0) [Disposizioni](#page-70-0)

## Esempio (La distribuzione dei punti di tre dadi)

#### Esempio (Galilei, attorno al 1630)

Lanciando tre dadi, si vede che il numero 9 e il numero 10 si possono ottenere entrambi in 6 modi diversi; eppure si osserva che il 10 esce con maggior frequenza del 9. Come mai?

Quali sono i 6 modi in cui si presenta il 9?

 $6+2+1$   $5+3+1$   $5+2+2$   $4+4+1$   $4+3+2$   $3+3+3$ 

[Prodotto cartesiano](#page-1-0) [Permutazioni](#page-52-0) [Disposizioni](#page-70-0)

## Esempio (La distribuzione dei punti di tre dadi)

#### Esempio (Galilei, attorno al 1630)

Lanciando tre dadi, si vede che il numero 9 e il numero 10 si possono ottenere entrambi in 6 modi diversi; eppure si osserva che il 10 esce con maggior frequenza del 9. Come mai?

Quali sono i 6 modi in cui si presenta il 9?

 $6+2+1$   $5+3+1$   $5+2+2$   $4+4+1$   $4+3+2$   $3+3+3$ 

Quali sono i 6 modi in cui si presenta il 10?

[Prodotto cartesiano](#page-1-0) [Permutazioni](#page-52-0) [Disposizioni](#page-70-0)

## Esempio (La distribuzione dei punti di tre dadi)

#### Esempio (Galilei, attorno al 1630)

Lanciando tre dadi, si vede che il numero 9 e il numero 10 si possono ottenere entrambi in 6 modi diversi; eppure si osserva che il 10 esce con maggior frequenza del 9. Come mai?

Quali sono i 6 modi in cui si presenta il 9?

 $6+2+1$   $5+3+1$   $5+2+2$   $4+4+1$   $4+3+2$   $3+3+3$ 

Quali sono i 6 modi in cui si presenta il 10?

[Prodotto cartesiano](#page-1-0) [Permutazioni](#page-52-0) [Disposizioni](#page-70-0)

## Esempio (La distribuzione dei punti di tre dadi)

#### Esempio (Galilei, attorno al 1630)

Lanciando tre dadi, si vede che il numero 9 e il numero 10 si possono ottenere entrambi in 6 modi diversi; eppure si osserva che il 10 esce con maggior frequenza del 9. Come mai?

Quali sono i 6 modi in cui si presenta il 9?

 $6+2+1$   $5+3+1$   $5+2+2$   $4+4+1$   $4+3+2$   $3+3+3$ 

Quali sono i 6 modi in cui si presenta il 10?

 $6 + 3 + 1$ 

[Prodotto cartesiano](#page-1-0) [Permutazioni](#page-52-0) [Disposizioni](#page-70-0)

## Esempio (La distribuzione dei punti di tre dadi)

#### Esempio (Galilei, attorno al 1630)

Lanciando tre dadi, si vede che il numero 9 e il numero 10 si possono ottenere entrambi in 6 modi diversi; eppure si osserva che il 10 esce con maggior frequenza del 9. Come mai?

Quali sono i 6 modi in cui si presenta il 9?

 $6+2+1$   $5+3+1$   $5+2+2$   $4+4+1$   $4+3+2$   $3+3+3$ 

Quali sono i 6 modi in cui si presenta il 10?

 $6 + 3 + 1$   $6 + 2 + 2$ 

[Prodotto cartesiano](#page-1-0) [Permutazioni](#page-52-0) [Disposizioni](#page-70-0)

## Esempio (La distribuzione dei punti di tre dadi)

#### Esempio (Galilei, attorno al 1630)

Lanciando tre dadi, si vede che il numero 9 e il numero 10 si possono ottenere entrambi in 6 modi diversi; eppure si osserva che il 10 esce con maggior frequenza del 9. Come mai?

Quali sono i 6 modi in cui si presenta il 9?

 $6+2+1$   $5+3+1$   $5+2+2$   $4+4+1$   $4+3+2$   $3+3+3$ 

Quali sono i 6 modi in cui si presenta il 10?

 $6+3+1$   $6+2+2$   $5+4+1$ 

[Prodotto cartesiano](#page-1-0) [Permutazioni](#page-52-0) [Disposizioni](#page-70-0)

### Esempio (La distribuzione dei punti di tre dadi)

#### Esempio (Galilei, attorno al 1630)

Lanciando tre dadi, si vede che il numero 9 e il numero 10 si possono ottenere entrambi in 6 modi diversi; eppure si osserva che il 10 esce con maggior frequenza del 9. Come mai?

Quali sono i 6 modi in cui si presenta il 9?

 $6+2+1$   $5+3+1$   $5+2+2$   $4+4+1$   $4+3+2$   $3+3+3$ 

Quali sono i 6 modi in cui si presenta il 10?

 $6+3+1$   $6+2+2$   $5+4+1$   $5+3+2$ 

[Prodotto cartesiano](#page-1-0) [Permutazioni](#page-52-0) [Disposizioni](#page-70-0)

## Esempio (La distribuzione dei punti di tre dadi)

#### Esempio (Galilei, attorno al 1630)

Lanciando tre dadi, si vede che il numero 9 e il numero 10 si possono ottenere entrambi in 6 modi diversi; eppure si osserva che il 10 esce con maggior frequenza del 9. Come mai?

Quali sono i 6 modi in cui si presenta il 9?

 $6+2+1$   $5+3+1$   $5+2+2$   $4+4+1$   $4+3+2$   $3+3+3$ Quali sono i 6 modi in cui si presenta il 10?

 $6+3+1$   $6+2+2$   $5+4+1$   $5+3+2$   $4+4+2$ 

[Prodotto cartesiano](#page-1-0) [Permutazioni](#page-52-0) [Disposizioni](#page-70-0)

### Esempio (La distribuzione dei punti di tre dadi)

#### Esempio (Galilei, attorno al 1630)

Lanciando tre dadi, si vede che il numero 9 e il numero 10 si possono ottenere entrambi in 6 modi diversi; eppure si osserva che il 10 esce con maggior frequenza del 9. Come mai?

Quali sono i 6 modi in cui si presenta il 9?

 $6+2+1$   $5+3+1$   $5+2+2$   $4+4+1$   $4+3+2$   $3+3+3$ Quali sono i 6 modi in cui si presenta il 10?

 $6+3+1$   $6+2+2$   $5+4+1$   $5+3+2$   $4+4+2$   $4+3+3$ 

[Prodotto cartesiano](#page-1-0) [Permutazioni](#page-52-0) [Disposizioni](#page-70-0)

## Esempio (La distribuzione dei punti di tre dadi)

#### Esempio (Galilei, attorno al 1630)

Lanciando tre dadi, si vede che il numero 9 e il numero 10 si possono ottenere entrambi in 6 modi diversi; eppure si osserva che il 10 esce con maggior frequenza del 9. Come mai?

Quali sono i 6 modi in cui si presenta il 9?

 $6+2+1$   $5+3+1$   $5+2+2$   $4+4+1$   $4+3+2$   $3+3+3$ Quali sono i 6 modi in cui si presenta il 10?

 $6+3+1$   $6+2+2$   $5+4+1$   $5+3+2$   $4+4+2$   $4+3+3$ 

Le terne non escono tutte con la stessa frequenza:

[Prodotto cartesiano](#page-1-0) [Permutazioni](#page-52-0) [Disposizioni](#page-70-0)

## Esempio (La distribuzione dei punti di tre dadi)

#### Esempio (Galilei, attorno al 1630)

Lanciando tre dadi, si vede che il numero 9 e il numero 10 si possono ottenere entrambi in 6 modi diversi; eppure si osserva che il 10 esce con maggior frequenza del 9. Come mai?

Quali sono i 6 modi in cui si presenta il 9?

 $6+2+1$   $5+3+1$   $5+2+2$   $4+4+1$   $4+3+2$   $3+3+3$ Quali sono i 6 modi in cui si presenta il 10?

 $6+3+1$   $6+2+2$   $5+4+1$   $5+3+2$   $4+4+2$   $4+3+3$ 

Le terne non escono tutte con la stessa frequenza:

 $\bullet$  3 + 3 + 3

[Prodotto cartesiano](#page-1-0) [Permutazioni](#page-52-0) [Disposizioni](#page-70-0)

## Esempio (La distribuzione dei punti di tre dadi)

#### Esempio (Galilei, attorno al 1630)

Lanciando tre dadi, si vede che il numero 9 e il numero 10 si possono ottenere entrambi in 6 modi diversi; eppure si osserva che il 10 esce con maggior frequenza del 9. Come mai?

Quali sono i 6 modi in cui si presenta il 9?

 $6+2+1$   $5+3+1$   $5+2+2$   $4+4+1$   $4+3+2$   $3+3+3$ Quali sono i 6 modi in cui si presenta il 10?

- $6+3+1$   $6+2+2$   $5+4+1$   $5+3+2$   $4+4+2$   $4+3+3$
- Le terne non escono tutte con la stessa frequenza:

 $\bullet$  3 + 3 + 3 in un solo modo.

[Prodotto cartesiano](#page-1-0) [Permutazioni](#page-52-0) [Disposizioni](#page-70-0)

### Esempio (La distribuzione dei punti di tre dadi)

#### Esempio (Galilei, attorno al 1630)

Lanciando tre dadi, si vede che il numero 9 e il numero 10 si possono ottenere entrambi in 6 modi diversi; eppure si osserva che il 10 esce con maggior frequenza del 9. Come mai?

Quali sono i 6 modi in cui si presenta il 9?

 $6+2+1$   $5+3+1$   $5+2+2$   $4+4+1$   $4+3+2$   $3+3+3$ Quali sono i 6 modi in cui si presenta il 10?

- $6+3+1$   $6+2+2$   $5+4+1$   $5+3+2$   $4+4+2$   $4+3+3$
- Le terne non escono tutte con la stessa frequenza:
	- $\bullet$  3 + 3 + 3 in un solo modo.
	- $-5 + 2 + 2$

[Prodotto cartesiano](#page-1-0) [Permutazioni](#page-52-0) [Disposizioni](#page-70-0)

### Esempio (La distribuzione dei punti di tre dadi)

#### Esempio (Galilei, attorno al 1630)

Lanciando tre dadi, si vede che il numero 9 e il numero 10 si possono ottenere entrambi in 6 modi diversi; eppure si osserva che il 10 esce con maggior frequenza del 9. Come mai?

Quali sono i 6 modi in cui si presenta il 9?

 $6+2+1$   $5+3+1$   $5+2+2$   $4+4+1$   $4+3+2$   $3+3+3$ Quali sono i 6 modi in cui si presenta il 10?

 $6+3+1$   $6+2+2$   $5+4+1$   $5+3+2$   $4+4+2$   $4+3+3$ 

- Le terne non escono tutte con la stessa frequenza:
	- $\bullet$  3 + 3 + 3 in un solo modo.
	- $5 + 2 + 2$  in 3 modi:  $(5, 2, 2)$ ,  $(2, 5, 2)$ ,  $(2, 2, 5)$ .

[Prodotto cartesiano](#page-1-0) [Permutazioni](#page-52-0) [Disposizioni](#page-70-0)

### Esempio (La distribuzione dei punti di tre dadi)

#### Esempio (Galilei, attorno al 1630)

Lanciando tre dadi, si vede che il numero 9 e il numero 10 si possono ottenere entrambi in 6 modi diversi; eppure si osserva che il 10 esce con maggior frequenza del 9. Come mai?

Quali sono i 6 modi in cui si presenta il 9?

 $6+2+1$   $5+3+1$   $5+2+2$   $4+4+1$   $4+3+2$   $3+3+3$ Quali sono i 6 modi in cui si presenta il 10?

- $6+3+1$   $6+2+2$   $5+4+1$   $5+3+2$   $4+4+2$   $4+3+3$
- Le terne non escono tutte con la stessa frequenza:
	- $\bullet$  3 + 3 + 3 in un solo modo. •  $5 + 2 + 2$  in 3 modi:  $(5, 2, 2)$ ,  $(2, 5, 2)$ ,  $(2, 2, 5)$ .  $6 + 2 + 1$

[Prodotto cartesiano](#page-1-0) [Permutazioni](#page-52-0) [Disposizioni](#page-70-0)

### Esempio (La distribuzione dei punti di tre dadi)

#### Esempio (Galilei, attorno al 1630)

Lanciando tre dadi, si vede che il numero 9 e il numero 10 si possono ottenere entrambi in 6 modi diversi; eppure si osserva che il 10 esce con maggior frequenza del 9. Come mai?

Quali sono i 6 modi in cui si presenta il 9?

 $6+2+1$   $5+3+1$   $5+2+2$   $4+4+1$   $4+3+2$   $3+3+3$ Quali sono i 6 modi in cui si presenta il 10?

 $6+3+1$   $6+2+2$   $5+4+1$   $5+3+2$   $4+4+2$   $4+3+3$ 

- Le terne non escono tutte con la stessa frequenza:
	- $\bullet$  3 + 3 + 3 in un solo modo.
	- $5 + 2 + 2$  in 3 modi:  $(5, 2, 2)$ ,  $(2, 5, 2)$ ,  $(2, 2, 5)$ .
	- $\bullet$  6 + 2 + 1 in 6 modi: (6, 2, 1), (6, 1, 2), (2, 6, 1), (2, 1, 6), (1, 6, 2),  $(1, 2, 6).$

[Prodotto cartesiano](#page-1-0) [Permutazioni](#page-52-0) [Disposizioni](#page-70-0)

## Esempio (La distribuzione dei punti di tre dadi)

#### Esempio (Galilei, attorno al 1630)

Lanciando tre dadi, si vede che il numero 9 e il numero 10 si possono ottenere entrambi in 6 modi diversi; eppure si osserva che il 10 esce con maggior frequenza del 9. Come mai?

Quali sono i 6 modi in cui si presenta il 9?

 $6+2+1$   $5+3+1$   $5+2+2$   $4+4+1$   $4+3+2$   $3+3+3$ 

[Prodotto cartesiano](#page-1-0) [Permutazioni](#page-52-0) [Disposizioni](#page-70-0)

## Esempio (La distribuzione dei punti di tre dadi)

#### Esempio (Galilei, attorno al 1630)

Lanciando tre dadi, si vede che il numero 9 e il numero 10 si possono ottenere entrambi in 6 modi diversi; eppure si osserva che il 10 esce con maggior frequenza del 9. Come mai?

Quali sono i 6 modi in cui si presenta il 9?

 $6+2+1$   $5+3+1$   $5+2+2$   $4+4+1$   $4+3+2$   $3+3+3$ 6 modi

[Prodotto cartesiano](#page-1-0) [Permutazioni](#page-52-0) [Disposizioni](#page-70-0)

## Esempio (La distribuzione dei punti di tre dadi)

#### Esempio (Galilei, attorno al 1630)

Lanciando tre dadi, si vede che il numero 9 e il numero 10 si possono ottenere entrambi in 6 modi diversi; eppure si osserva che il 10 esce con maggior frequenza del 9. Come mai?

Quali sono i 6 modi in cui si presenta il 9?

 $6+2+1$   $5+3+1$   $5+2+2$   $4+4+1$   $4+3+2$   $3+3+3$ 

6 modi 6 modi

[Prodotto cartesiano](#page-1-0) [Permutazioni](#page-52-0) [Disposizioni](#page-70-0)

## Esempio (La distribuzione dei punti di tre dadi)

#### Esempio (Galilei, attorno al 1630)

Lanciando tre dadi, si vede che il numero 9 e il numero 10 si possono ottenere entrambi in 6 modi diversi; eppure si osserva che il 10 esce con maggior frequenza del 9. Come mai?

Quali sono i 6 modi in cui si presenta il 9?

 $6+2+1$   $5+3+1$   $5+2+2$   $4+4+1$   $4+3+2$   $3+3+3$ 6 modi 6 modi 3 modi

[Prodotto cartesiano](#page-1-0) [Permutazioni](#page-52-0) [Disposizioni](#page-70-0)

## Esempio (La distribuzione dei punti di tre dadi)

#### Esempio (Galilei, attorno al 1630)

Lanciando tre dadi, si vede che il numero 9 e il numero 10 si possono ottenere entrambi in 6 modi diversi; eppure si osserva che il 10 esce con maggior frequenza del 9. Come mai?

Quali sono i 6 modi in cui si presenta il 9?

 $6+2+1$   $5+3+1$   $5+2+2$   $4+4+1$   $4+3+2$   $3+3+3$ 6 modi 6 modi 3 modi 3 modi
[Prodotto cartesiano](#page-1-0) [Permutazioni](#page-52-0) **[Disposizioni](#page-70-0)** 

# Esempio (La distribuzione dei punti di tre dadi)

#### Esempio (Galilei, attorno al 1630)

Lanciando tre dadi, si vede che il numero 9 e il numero 10 si possono ottenere entrambi in 6 modi diversi; eppure si osserva che il 10 esce con maggior frequenza del 9. Come mai?

Quali sono i 6 modi in cui si presenta il 9?

 $6+2+1$   $5+3+1$   $5+2+2$   $4+4+1$   $4+3+2$   $3+3+3$ 6 modi 6 modi 3 modi 3 modi 6 modi

[Prodotto cartesiano](#page-1-0) [Permutazioni](#page-52-0) **[Disposizioni](#page-70-0)** 

# Esempio (La distribuzione dei punti di tre dadi)

#### Esempio (Galilei, attorno al 1630)

Lanciando tre dadi, si vede che il numero 9 e il numero 10 si possono ottenere entrambi in 6 modi diversi; eppure si osserva che il 10 esce con maggior frequenza del 9. Come mai?

Quali sono i 6 modi in cui si presenta il 9?

 $6+2+1$   $5+3+1$   $5+2+2$   $4+4+1$   $4+3+2$   $3+3+3$ 6 modi 6 modi 3 modi 3 modi 6 modi 1 modi

[Prodotto cartesiano](#page-1-0) [Permutazioni](#page-52-0) **[Disposizioni](#page-70-0)** 

# Esempio (La distribuzione dei punti di tre dadi)

#### Esempio (Galilei, attorno al 1630)

Lanciando tre dadi, si vede che il numero 9 e il numero 10 si possono ottenere entrambi in 6 modi diversi; eppure si osserva che il 10 esce con maggior frequenza del 9. Come mai?

Quali sono i 6 modi in cui si presenta il 9?

 $6+2+1$   $5+3+1$   $5+2+2$   $4+4+1$   $4+3+2$   $3+3+3$ 6 modi 6 modi 3 modi 3 modi 6 modi 1 modi Totale: 25

[Prodotto cartesiano](#page-1-0) [Permutazioni](#page-52-0) **[Disposizioni](#page-70-0)** 

### Esempio (La distribuzione dei punti di tre dadi)

#### Esempio (Galilei, attorno al 1630)

Lanciando tre dadi, si vede che il numero 9 e il numero 10 si possono ottenere entrambi in 6 modi diversi; eppure si osserva che il 10 esce con maggior frequenza del 9. Come mai?

● Quali sono i 6 modi in cui si presenta il 9?

 $6+2+1$   $5+3+1$   $5+2+2$   $4+4+1$   $4+3+2$   $3+3+3$ 6 modi 6 modi 3 modi 3 modi 6 modi 1 modi Totale: 25

● Quali sono i 6 modi in cui si presenta il 10?

 $6+3+1$   $6+2+2$   $5+4+1$   $5+3+2$   $4+4+2$   $4+3+3$ 

[Prodotto cartesiano](#page-1-0) [Permutazioni](#page-52-0) **[Disposizioni](#page-70-0)** 

### Esempio (La distribuzione dei punti di tre dadi)

#### Esempio (Galilei, attorno al 1630)

Lanciando tre dadi, si vede che il numero 9 e il numero 10 si possono ottenere entrambi in 6 modi diversi; eppure si osserva che il 10 esce con maggior frequenza del 9. Come mai?

● Quali sono i 6 modi in cui si presenta il 9?

 $6+2+1$   $5+3+1$   $5+2+2$   $4+4+1$   $4+3+2$   $3+3+3$ 6 modi 6 modi 3 modi 3 modi 6 modi 1 modi Totale: 25

● Quali sono i 6 modi in cui si presenta il 10?

 $6+3+1$   $6+2+2$   $5+4+1$   $5+3+2$   $4+4+2$   $4+3+3$ 6 modi

[Prodotto cartesiano](#page-1-0) [Permutazioni](#page-52-0) **[Disposizioni](#page-70-0)** 

### Esempio (La distribuzione dei punti di tre dadi)

#### Esempio (Galilei, attorno al 1630)

Lanciando tre dadi, si vede che il numero 9 e il numero 10 si possono ottenere entrambi in 6 modi diversi; eppure si osserva che il 10 esce con maggior frequenza del 9. Come mai?

● Quali sono i 6 modi in cui si presenta il 9?

 $6+2+1$   $5+3+1$   $5+2+2$   $4+4+1$   $4+3+2$   $3+3+3$ 6 modi 6 modi 3 modi 3 modi 6 modi 1 modi Totale: 25

● Quali sono i 6 modi in cui si presenta il 10?

 $6+3+1$   $6+2+2$   $5+4+1$   $5+3+2$   $4+4+2$   $4+3+3$ 6 modi 3 modi

[Prodotto cartesiano](#page-1-0) [Permutazioni](#page-52-0) **[Disposizioni](#page-70-0)** 

# Esempio (La distribuzione dei punti di tre dadi)

#### Esempio (Galilei, attorno al 1630)

Lanciando tre dadi, si vede che il numero 9 e il numero 10 si possono ottenere entrambi in 6 modi diversi; eppure si osserva che il 10 esce con maggior frequenza del 9. Come mai?

● Quali sono i 6 modi in cui si presenta il 9?

 $6+2+1$   $5+3+1$   $5+2+2$   $4+4+1$   $4+3+2$   $3+3+3$ 6 modi 6 modi 3 modi 3 modi 6 modi 1 modi Totale: 25

● Quali sono i 6 modi in cui si presenta il 10?

 $6+3+1$   $6+2+2$   $5+4+1$   $5+3+2$   $4+4+2$   $4+3+3$ 6 modi 3 modi 6 modi

[Prodotto cartesiano](#page-1-0) [Permutazioni](#page-52-0) **[Disposizioni](#page-70-0)** 

# Esempio (La distribuzione dei punti di tre dadi)

#### Esempio (Galilei, attorno al 1630)

Lanciando tre dadi, si vede che il numero 9 e il numero 10 si possono ottenere entrambi in 6 modi diversi; eppure si osserva che il 10 esce con maggior frequenza del 9. Come mai?

● Quali sono i 6 modi in cui si presenta il 9?

 $6+2+1$   $5+3+1$   $5+2+2$   $4+4+1$   $4+3+2$   $3+3+3$ 6 modi 6 modi 3 modi 3 modi 6 modi 1 modi Totale: 25

● Quali sono i 6 modi in cui si presenta il 10?

 $6+3+1$   $6+2+2$   $5+4+1$   $5+3+2$   $4+4+2$   $4+3+3$ 

6 modi 3 modi 6 modi 6 modi

[Prodotto cartesiano](#page-1-0) [Permutazioni](#page-52-0) **[Disposizioni](#page-70-0)** 

### Esempio (La distribuzione dei punti di tre dadi)

#### Esempio (Galilei, attorno al 1630)

Lanciando tre dadi, si vede che il numero 9 e il numero 10 si possono ottenere entrambi in 6 modi diversi; eppure si osserva che il 10 esce con maggior frequenza del 9. Come mai?

● Quali sono i 6 modi in cui si presenta il 9?

 $6+2+1$   $5+3+1$   $5+2+2$   $4+4+1$   $4+3+2$   $3+3+3$ 6 modi 6 modi 3 modi 3 modi 6 modi 1 modi Totale: 25

● Quali sono i 6 modi in cui si presenta il 10?

 $6+3+1$   $6+2+2$   $5+4+1$   $5+3+2$   $4+4+2$   $4+3+3$ 

6 modi 3 modi 6 modi 6 modi 3 modi

[Prodotto cartesiano](#page-1-0) [Permutazioni](#page-52-0) **[Disposizioni](#page-70-0)** 

### Esempio (La distribuzione dei punti di tre dadi)

#### Esempio (Galilei, attorno al 1630)

Lanciando tre dadi, si vede che il numero 9 e il numero 10 si possono ottenere entrambi in 6 modi diversi; eppure si osserva che il 10 esce con maggior frequenza del 9. Come mai?

● Quali sono i 6 modi in cui si presenta il 9?

 $6+2+1$   $5+3+1$   $5+2+2$   $4+4+1$   $4+3+2$   $3+3+3$ 6 modi 6 modi 3 modi 3 modi 6 modi 1 modi Totale: 25

● Quali sono i 6 modi in cui si presenta il 10?

 $6+3+1$   $6+2+2$   $5+4+1$   $5+3+2$   $4+4+2$   $4+3+3$ 

6 modi 3 modi 6 modi 6 modi 3 modi 3 modi

[Prodotto cartesiano](#page-1-0) [Permutazioni](#page-52-0) **[Disposizioni](#page-70-0)** 

# Esempio (La distribuzione dei punti di tre dadi)

#### Esempio (Galilei, attorno al 1630)

Lanciando tre dadi, si vede che il numero 9 e il numero 10 si possono ottenere entrambi in 6 modi diversi; eppure si osserva che il 10 esce con maggior frequenza del 9. Come mai?

● Quali sono i 6 modi in cui si presenta il 9?

 $6+2+1$   $5+3+1$   $5+2+2$   $4+4+1$   $4+3+2$   $3+3+3$ 6 modi 6 modi 3 modi 3 modi 6 modi 1 modi Totale: 25

● Quali sono i 6 modi in cui si presenta il 10?

 $6+3+1$   $6+2+2$   $5+4+1$   $5+3+2$   $4+4+2$   $4+3+3$ 6 modi 3 modi 6 modi 6 modi 3 modi 3 modi Totale: 27

[Prodotto cartesiano](#page-1-0) [Permutazioni](#page-52-0) **[Disposizioni](#page-70-0)** 

# Esempio (La distribuzione dei punti di tre dadi)

#### Esempio (Galilei, attorno al 1630)

Lanciando tre dadi, si vede che il numero 9 e il numero 10 si possono ottenere entrambi in 6 modi diversi; eppure si osserva che il 10 esce con maggior frequenza del 9. Come mai?

● Quali sono i 6 modi in cui si presenta il 9?

 $6+2+1$   $5+3+1$   $5+2+2$   $4+4+1$   $4+3+2$   $3+3+3$ 

6 modi 6 modi 3 modi 3 modi 6 modi 1 modi Totale: 25

● Quali sono i 6 modi in cui si presenta il 10?

 $6+3+1$   $6+2+2$   $5+4+1$   $5+3+2$   $4+4+2$   $4+3+3$ 6 modi 3 modi 6 modi 6 modi 3 modi 3 modi Totale: 27

| "Ottenere 9"  $| = 25$ ; | "Ottenere 10"  $| = 27$ ;

[Prodotto cartesiano](#page-1-0) [Permutazioni](#page-52-0) **[Disposizioni](#page-70-0)** 

# Esempio (La distribuzione dei punti di tre dadi)

#### Esempio (Galilei, attorno al 1630)

Lanciando tre dadi, si vede che il numero 9 e il numero 10 si possono ottenere entrambi in 6 modi diversi; eppure si osserva che il 10 esce con maggior frequenza del 9. Come mai?

● Quali sono i 6 modi in cui si presenta il 9?

 $6+2+1$   $5+3+1$   $5+2+2$   $4+4+1$   $4+3+2$   $3+3+3$ 

6 modi 6 modi 3 modi 3 modi 6 modi 1 modi Totale: 25

● Quali sono i 6 modi in cui si presenta il 10?

 $6+3+1$   $6+2+2$   $5+4+1$   $5+3+2$   $4+4+2$   $4+3+3$ 

6 modi 3 modi 6 modi 6 modi 3 modi 3 modi Totale: 27

| "Ottenere 9" |  $= 25$ ; | "Ottenere 10" |  $= 27$ ; Casi possibili  $=$ 

[Prodotto cartesiano](#page-1-0) [Permutazioni](#page-52-0) **[Disposizioni](#page-70-0)** 

# Esempio (La distribuzione dei punti di tre dadi)

#### Esempio (Galilei, attorno al 1630)

Lanciando tre dadi, si vede che il numero 9 e il numero 10 si possono ottenere entrambi in 6 modi diversi; eppure si osserva che il 10 esce con maggior frequenza del 9. Come mai?

● Quali sono i 6 modi in cui si presenta il 9?

 $6+2+1$   $5+3+1$   $5+2+2$   $4+4+1$   $4+3+2$   $3+3+3$ 

6 modi 6 modi 3 modi 3 modi 6 modi 1 modi Totale: 25

● Quali sono i 6 modi in cui si presenta il 10?

 $6+3+1$   $6+2+2$   $5+4+1$   $5+3+2$   $4+4+2$   $4+3+3$ 6 modi 3 modi 6 modi 6 modi 3 modi 3 modi

Totale: 27

| "Ottenere 9" | = 25; | "Ottenere 10" | = 27; Casi possibili =  $6^3 = 216$ .

[Prodotto cartesiano](#page-1-0) [Permutazioni](#page-52-0) **[Disposizioni](#page-70-0)** 

# Esempio (La distribuzione dei punti di tre dadi)

#### Esempio (Galilei, attorno al 1630)

Lanciando tre dadi, si vede che il numero 9 e il numero 10 si possono ottenere entrambi in 6 modi diversi; eppure si osserva che il 10 esce con maggior frequenza del 9. Come mai?

● Quali sono i 6 modi in cui si presenta il 9?

 $6+2+1$   $5+3+1$   $5+2+2$   $4+4+1$   $4+3+2$   $3+3+3$ 

6 modi 6 modi 3 modi 3 modi 6 modi 1 modi Totale: 25

● Quali sono i 6 modi in cui si presenta il 10?

 $6+3+1$   $6+2+2$   $5+4+1$   $5+3+2$   $4+4+2$   $4+3+3$ 6 modi 3 modi 6 modi 6 modi 3 modi 3 modi

Totale: 27

| "Ottenere 9" | = 25; | "Ottenere 10" | = 27; Casi possibili =  $6^3 = 216$ . P("Ottenere 9")

[Prodotto cartesiano](#page-1-0) [Permutazioni](#page-52-0) **[Disposizioni](#page-70-0)** 

# Esempio (La distribuzione dei punti di tre dadi)

#### Esempio (Galilei, attorno al 1630)

Lanciando tre dadi, si vede che il numero 9 e il numero 10 si possono ottenere entrambi in 6 modi diversi; eppure si osserva che il 10 esce con maggior frequenza del 9. Come mai?

● Quali sono i 6 modi in cui si presenta il 9?

 $6+2+1$   $5+3+1$   $5+2+2$   $4+4+1$   $4+3+2$   $3+3+3$ 

6 modi 6 modi 3 modi 3 modi 6 modi 1 modi Totale: 25

● Quali sono i 6 modi in cui si presenta il 10?

 $6+3+1$   $6+2+2$   $5+4+1$   $5+3+2$   $4+4+2$   $4+3+3$ 6 modi 3 modi 6 modi 6 modi 3 modi 3 modi Totale: 27

| "Ottenere 9" | = 25; | "Ottenere 10" | = 27; Casi possibili =  $6^3 = 216$ .  $P("Ottenere 9") = \frac{25}{216}$ 

[Prodotto cartesiano](#page-1-0) [Permutazioni](#page-52-0) **[Disposizioni](#page-70-0)** 

# Esempio (La distribuzione dei punti di tre dadi)

#### Esempio (Galilei, attorno al 1630)

Lanciando tre dadi, si vede che il numero 9 e il numero 10 si possono ottenere entrambi in 6 modi diversi; eppure si osserva che il 10 esce con maggior frequenza del 9. Come mai?

● Quali sono i 6 modi in cui si presenta il 9?

 $6+2+1$   $5+3+1$   $5+2+2$   $4+4+1$   $4+3+2$   $3+3+3$ 

6 modi 6 modi 3 modi 3 modi 6 modi 1 modi Totale: 25

● Quali sono i 6 modi in cui si presenta il 10?

 $6+3+1$   $6+2+2$   $5+4+1$   $5+3+2$   $4+4+2$   $4+3+3$ 6 modi 3 modi 6 modi 6 modi 3 modi 3 modi

Totale: 27

| "Ottenere 9" | = 25; | "Ottenere 10" | = 27; Casi possibili =  $6^3 = 216$ .  $P("Ottenere 9") = \frac{25}{216} = 0.1157;$ 

[Prodotto cartesiano](#page-1-0) [Permutazioni](#page-52-0) **[Disposizioni](#page-70-0)** 

# Esempio (La distribuzione dei punti di tre dadi)

#### Esempio (Galilei, attorno al 1630)

Lanciando tre dadi, si vede che il numero 9 e il numero 10 si possono ottenere entrambi in 6 modi diversi; eppure si osserva che il 10 esce con maggior frequenza del 9. Come mai?

● Quali sono i 6 modi in cui si presenta il 9?

 $6+2+1$   $5+3+1$   $5+2+2$   $4+4+1$   $4+3+2$   $3+3+3$ 

6 modi 6 modi 3 modi 3 modi 6 modi 1 modi Totale: 25

● Quali sono i 6 modi in cui si presenta il 10?

 $6+3+1$   $6+2+2$   $5+4+1$   $5+3+2$   $4+4+2$   $4+3+3$ 6 modi 3 modi 6 modi 6 modi 3 modi 3 modi

### Totale: 27

| "Ottenere 9" | = 25; | "Ottenere 10" | = 27; Casi possibili =  $6^3 = 216$ .  $P("Ottenere 9") = \frac{25}{216} = 0.1157; P("Ottenere 10")$ 

[Prodotto cartesiano](#page-1-0) [Permutazioni](#page-52-0) **[Disposizioni](#page-70-0)** 

# Esempio (La distribuzione dei punti di tre dadi)

#### Esempio (Galilei, attorno al 1630)

Lanciando tre dadi, si vede che il numero 9 e il numero 10 si possono ottenere entrambi in 6 modi diversi; eppure si osserva che il 10 esce con maggior frequenza del 9. Come mai?

● Quali sono i 6 modi in cui si presenta il 9?

 $6+2+1$   $5+3+1$   $5+2+2$   $4+4+1$   $4+3+2$   $3+3+3$ 

6 modi 6 modi 3 modi 3 modi 6 modi 1 modi Totale: 25

● Quali sono i 6 modi in cui si presenta il 10?

 $6+3+1$   $6+2+2$   $5+4+1$   $5+3+2$   $4+4+2$   $4+3+3$ 6 modi 3 modi 6 modi 6 modi 3 modi 3 modi

#### Totale: 27

| "Ottenere 9" | = 25; | "Ottenere 10" | = 27; Casi possibili =  $6^3 = 216$ .  $P("Ottenere 9") = \frac{25}{216} = 0.1157; P("Ottenere 10") = \frac{27}{216}$ 

[Prodotto cartesiano](#page-1-0) [Permutazioni](#page-52-0) **[Disposizioni](#page-70-0)** 

# Esempio (La distribuzione dei punti di tre dadi)

#### Esempio (Galilei, attorno al 1630)

Lanciando tre dadi, si vede che il numero 9 e il numero 10 si possono ottenere entrambi in 6 modi diversi; eppure si osserva che il 10 esce con maggior frequenza del 9. Come mai?

● Quali sono i 6 modi in cui si presenta il 9?

 $6+2+1$   $5+3+1$   $5+2+2$   $4+4+1$   $4+3+2$   $3+3+3$ 

6 modi 6 modi 3 modi 3 modi 6 modi 1 modi Totale: 25

● Quali sono i 6 modi in cui si presenta il 10?

 $6+3+1$   $6+2+2$   $5+4+1$   $5+3+2$   $4+4+2$   $4+3+3$ 6 modi 3 modi 6 modi 6 modi 3 modi 3 modi Totale: 27

| "Ottenere 9" | = 25; | "Ottenere 10" | = 27; Casi possibili =  $6^3 = 216$ .  $P("Ottenere 9") = \frac{25}{216} = 0.1157; P("Ottenere 10") = \frac{27}{216} = 0.125.$ 

[Prodotto cartesiano](#page-1-0) [Permutazioni](#page-52-0) [Disposizioni](#page-70-0)

# Esempio (Problema dei compleanni)

Esempio (Problema dei compleanni)

Se  $n$  studenti si ritrovano a caso in un'aula, qual è la probabilità che almeno due di essi compiano gli anni lo stesso giorno? ————————————————————————————————–

[Prodotto cartesiano](#page-1-0) [Permutazioni](#page-52-0) [Disposizioni](#page-70-0)

# Esempio (Problema dei compleanni)

Esempio (Problema dei compleanni)

Se  $n$  studenti si ritrovano a caso in un'aula, qual è la probabilità che almeno due di essi compiano gli anni lo stesso giorno? ————————————————————————————————–

[Prodotto cartesiano](#page-1-0) [Permutazioni](#page-52-0) [Disposizioni](#page-70-0)

# Esempio (Problema dei compleanni)

#### Esempio (Problema dei compleanni)

Se  $n$  studenti si ritrovano a caso in un'aula, qual è la probabilità che almeno due di essi compiano gli anni lo stesso giorno? ————————————————————————————————–

#### Supponiamo che n sia pari a 23

 $A =$  "Almeno due persone festeggiano il compleanno lo stesso giorno"

[Prodotto cartesiano](#page-1-0) [Permutazioni](#page-52-0) [Disposizioni](#page-70-0)

# Esempio (Problema dei compleanni)

#### Esempio (Problema dei compleanni)

Se  $n$  studenti si ritrovano a caso in un'aula, qual è la probabilità che almeno due di essi compiano gli anni lo stesso giorno? ————————————————————————————————–

- $A =$  "Almeno due persone festeggiano il compleanno lo stesso giorno"
- Consideriamo il complementare:

[Prodotto cartesiano](#page-1-0) [Permutazioni](#page-52-0) [Disposizioni](#page-70-0)

# Esempio (Problema dei compleanni)

#### Esempio (Problema dei compleanni)

Se n studenti si ritrovano a caso in un'aula, qual è la probabilità che almeno due di essi compiano gli anni lo stesso giorno? ————————————————————————————————–

#### Supponiamo che n sia pari a 23

- $A =$  "Almeno due persone festeggiano il compleanno lo stesso giorno"
- Consideriamo il complementare:

 $\bar{A}$  = "Tutte le persone compiono gli anni in giorni diversi".

[Prodotto cartesiano](#page-1-0) [Permutazioni](#page-52-0) [Disposizioni](#page-70-0)

# Esempio (Problema dei compleanni)

#### Esempio (Problema dei compleanni)

Se n studenti si ritrovano a caso in un'aula, qual è la probabilità che almeno due di essi compiano gli anni lo stesso giorno? ————————————————————————————————–

- $A =$  "Almeno due persone festeggiano il compleanno lo stesso giorno"
- Consideriamo il complementare:
	- $\bar{A}$  = "Tutte le persone compiono gli anni in giorni diversi".
- Casi possibili:  $|\Omega| = 365^{23}$

[Prodotto cartesiano](#page-1-0) **[Permutazioni](#page-52-0)** [Disposizioni](#page-70-0)

# Esempio (Problema dei compleanni)

#### Esempio (Problema dei compleanni)

Se n studenti si ritrovano a caso in un'aula, qual è la probabilità che almeno due di essi compiano gli anni lo stesso giorno? ————————————————————————————————–

- $A =$  "Almeno due persone festeggiano il compleanno lo stesso giorno"
- Consideriamo il complementare:
	- $\bar{A}$  = "Tutte le persone compiono gli anni in giorni diversi".
- Casi possibili:  $|\Omega| = 365^{23}$
- Domanda: Cosa succede se consideriamo anche gli anni bisestili?

[Prodotto cartesiano](#page-1-0) [Permutazioni](#page-52-0) [Disposizioni](#page-70-0)

# Esempio (Problema dei compleanni)

#### Esempio (Problema dei compleanni)

Se n studenti si ritrovano a caso in un'aula, qual è la probabilità che almeno due di essi compiano gli anni lo stesso giorno? ————————————————————————————————–

- $A =$  "Almeno due persone festeggiano il compleanno lo stesso giorno"
- Consideriamo il complementare:
	- $\bar{A}$  = "Tutte le persone compiono gli anni in giorni diversi".
- Casi possibili:  $|\Omega| = 365^{23}$
- Domanda: Cosa succede se consideriamo anche gli anni bisestili?
- **Casi favorevoli:**  $|\bar{A}| = ?$

[Prodotto cartesiano](#page-1-0) [Permutazioni](#page-52-0) [Disposizioni](#page-70-0)

# Esempio (Problema dei compleanni)

#### Esempio (Problema dei compleanni)

Se n studenti si ritrovano a caso in un'aula, qual è la probabilità che almeno due di essi compiano gli anni lo stesso giorno? ————————————————————————————————–

- $A =$  "Almeno due persone festeggiano il compleanno lo stesso giorno"
- Consideriamo il complementare:
	- $\bar{A}$  = "Tutte le persone compiono gli anni in giorni diversi".
- Casi possibili:  $|\Omega| = 365^{23}$
- Domanda: Cosa succede se consideriamo anche gli anni bisestili?
- **Casi favorevoli:**  $|\overline{A}| = ?$
- Dobbiamo contare tutti i possibili allineamenti di 23 giorni distinti dell'anno scelti tra 365 giorni.

[Prodotto cartesiano](#page-1-0) [Permutazioni](#page-52-0) [Disposizioni](#page-70-0)

# Esempio (Problema dei compleanni)

#### Esempio (Problema dei compleanni)

Se  $n$  studenti si ritrovano a caso in un'aula, qual è la probabilità che almeno due di essi compiano gli anni lo stesso giorno? ————————————————————————————————–

- $A =$  "Almeno due persone festeggiano il compleanno lo stesso giorno"
- Consideriamo il complementare:
	- $\bar{A}$  = "Tutte le persone compiono gli anni in giorni diversi".
- Casi possibili:  $|\Omega| = 365^{23}$
- Domanda: Cosa succede se consideriamo anche gli anni bisestili?
- **Casi favorevoli:**  $|\overline{A}| = ?$
- Dobbiamo contare tutti i possibili allineamenti di 23 giorni distinti dell'anno scelti tra 365 giorni.
- $\bullet$  Sono le disposizioni:  $D_{365,23}$ .

[Prodotto cartesiano](#page-1-0) [Permutazioni](#page-52-0) [Disposizioni](#page-70-0)

# Esempio (Problema dei compleanni)

#### Esempio (Problema dei compleanni)

Se n studenti si ritrovano a caso in un'aula, qual è la probabilità che almeno due di essi compiano gli anni lo stesso giorno? ————————————————————————————————–

- $\bullet$   $A =$  "Almeno due persone festeggiano il compleanno lo stesso giorno"
- Consideriamo il complementare:
	- $\bar{A}$  = "Tutte le persone compiono gli anni in giorni diversi".
- Casi possibili:  $|\Omega| = 365^{23}$
- Domanda: Cosa succede se consideriamo anche gli anni bisestili?
- **Casi favorevoli:**  $|\overline{A}| = ?$
- Dobbiamo contare tutti i possibili allineamenti di 23 giorni distinti dell'anno scelti tra 365 giorni.
- **Sono le disposizioni**:  $D_{365,23}$ . Ovvero:  $365 \cdot 364 \cdot 363 \cdot ... \cdot 345 \cdot 344 \cdot 343$ .

[Prodotto cartesiano](#page-1-0) [Permutazioni](#page-52-0) [Disposizioni](#page-70-0)

# Esempio (Problema dei compleanni)

### Esempio (Problema dei compleanni)

Se n studenti si ritrovano a caso in un'aula, qual è la probabilità che almeno due di essi compiano gli anni lo stesso giorno? ————————————————————————————————–

- $\bullet$   $A =$  "Almeno due persone festeggiano il compleanno lo stesso giorno"
- Consideriamo il complementare:
	- $\bar{A}$  = "Tutte le persone compiono gli anni in giorni diversi".
- Casi possibili:  $|\Omega| = 365^{23}$
- Domanda: Cosa succede se consideriamo anche gli anni bisestili?
- **Casi favorevoli:**  $|\overline{A}| = ?$
- Dobbiamo contare tutti i possibili allineamenti di 23 giorni distinti dell'anno scelti tra 365 giorni.
- **Sono le disposizioni**:  $D_{365,23}$ . Ovvero:  $365 \cdot 364 \cdot 363 \cdot ... \cdot 345 \cdot 344 \cdot 343$ .
- $\bullet$   $P(A)$

[Prodotto cartesiano](#page-1-0) [Permutazioni](#page-52-0) [Disposizioni](#page-70-0)

# Esempio (Problema dei compleanni)

#### Esempio (Problema dei compleanni)

Se n studenti si ritrovano a caso in un'aula, qual è la probabilità che almeno due di essi compiano gli anni lo stesso giorno? ————————————————————————————————–

- $\bullet$   $A =$  "Almeno due persone festeggiano il compleanno lo stesso giorno"
- Consideriamo il complementare:
	- $\bar{A}$  = "Tutte le persone compiono gli anni in giorni diversi".
- Casi possibili:  $|\Omega| = 365^{23}$
- Domanda: Cosa succede se consideriamo anche gli anni bisestili?
- **Casi favorevoli:**  $|\overline{A}| = ?$
- Dobbiamo contare tutti i possibili allineamenti di 23 giorni distinti dell'anno scelti tra 365 giorni.
- **Sono le disposizioni**:  $D_{365,23}$ . Ovvero:  $365 \cdot 364 \cdot 363 \cdot ... \cdot 345 \cdot 344 \cdot 343$ .

$$
\bullet \ \ P(A)=1-P(\bar{A})
$$

[Prodotto cartesiano](#page-1-0) [Permutazioni](#page-52-0) [Disposizioni](#page-70-0)

# Esempio (Problema dei compleanni)

#### Esempio (Problema dei compleanni)

Se n studenti si ritrovano a caso in un'aula, qual è la probabilità che almeno due di essi compiano gli anni lo stesso giorno? ————————————————————————————————–

- $\bullet$   $A =$  "Almeno due persone festeggiano il compleanno lo stesso giorno"
- Consideriamo il complementare:
	- $\bar{A}$  = "Tutte le persone compiono gli anni in giorni diversi".
- Casi possibili:  $|\Omega| = 365^{23}$
- Domanda: Cosa succede se consideriamo anche gli anni bisestili?
- **Casi favorevoli:**  $|\overline{A}| = ?$
- Dobbiamo contare tutti i possibili allineamenti di 23 giorni distinti dell'anno scelti tra 365 giorni.
- **Sono le disposizioni**:  $D_{365,23}$ . Ovvero:  $365 \cdot 364 \cdot 363 \cdot ... \cdot 345 \cdot 344 \cdot 343$ .

• 
$$
P(A) = 1 - P(\bar{A}) = 1 - \frac{365.364.363 \dots 345.344.343}{365^{23}}
$$

[Prodotto cartesiano](#page-1-0) [Permutazioni](#page-52-0) [Disposizioni](#page-70-0)

# Esempio (Problema dei compleanni)

#### Esempio (Problema dei compleanni)

Se n studenti si ritrovano a caso in un'aula, qual è la probabilità che almeno due di essi compiano gli anni lo stesso giorno? ————————————————————————————————–

#### Supponiamo che n sia pari a 23

- $\bullet$   $A =$  "Almeno due persone festeggiano il compleanno lo stesso giorno"
- Consideriamo il complementare:
	- $\bar{A}$  = "Tutte le persone compiono gli anni in giorni diversi".
- Casi possibili:  $|\Omega| = 365^{23}$
- Domanda: Cosa succede se consideriamo anche gli anni bisestili?
- **Casi favorevoli:**  $|\overline{A}| = ?$
- Dobbiamo contare tutti i possibili allineamenti di 23 giorni distinti dell'anno scelti tra 365 giorni.
- **Sono le disposizioni**:  $D_{365,23}$ . Ovvero:  $365 \cdot 364 \cdot 363 \cdot ... \cdot 345 \cdot 344 \cdot 343$ .

• 
$$
P(A) = 1 - P(\bar{A}) = 1 - \frac{365 \cdot 364 \cdot 363 \cdot \ldots \cdot 345 \cdot 344 \cdot 343}{365^{23}} = 0.507.
$$

#### Giovanni Amendola **13 degli 25 controllato di Controllato di Controllato di Controllato di Controllato di Controlla**